Szacowanie błędu lokalnego w metodach jednokrokowych

$$
u_n = u_{n-1} + \Delta t \phi(t_{n-1}, u_{n-1}, \Delta t)
$$

#### Po co?

- 1) W rachunkach numerycznych musimy znać oszacowanie błędu
- 2) Gdy oszacowanie jest w miarę dokładne: można poprawić wynik
- 3) Aby ustawić krok czasowy tak, aby błąd był akceptowalny

#### Oszacowanie błędu lokalnego w metodach jednokrokowych

W każdym kroku generujemy nowy błąd w rachunkach. Znamy jego rząd.

$$
u(t_n) = u(t_{n-1}) + \Delta t f(t_{n-1}, u_{n-1}) + \frac{\Delta t^2}{2} \left[ f'_t + f'_u f \right]_{(t_{n-1}, u_{n-1})} + \frac{\Delta t^3}{6} u'''(\xi_n)
$$

dla RK: wstawialiśmy rozwiązanie dokładne do schematu i je rozwijaliśmy w szereg T.

$$
u(t_n) = u(t_{n-1}) + \Delta t \left[ b_1 f + b_2 \left( f + c \Delta t f'_t + a \Delta t f f'_u \right) \right] + O(\Delta t^3)
$$

wybór  $b_1=0$ ,  $b_2=1$ , c=1/2, a=1/2 dawał RK2 punktu środkowego

$$
u_{n+1} = u_n + \Delta t f(t_n + \frac{\Delta t}{2}, u_n + \frac{\Delta t}{2} f(t_n, u_n))
$$

Rozwijając do jednego rzędu wyżej z  $\Delta t$  uzyskamy oszacowanie błędu lokalnego *dn= u(t<sup>n</sup> ) - u<sup>n</sup>* [przy założeniu, że *u(tn-1 ) = un-1* ]

$$
d_n = \frac{\Delta t^3}{6} \left[ 3(f''_{tt} + 2ff''_{tu} + f^2 f''_{yy}) - (f'_t f'_y + f(f'_y)^2) \right]_{t_{n-1}, u_{n-1}} + O(\Delta t^4)
$$

świetny wzór choć mało praktyczny

Oszacowanie błędu (lokalnego) w metodach jednokrokowych

metodą rzędu *p* z chwili *tn-1* wykonujemy krok do *t<sup>n</sup>*

$$
u_n = u_{n-1} + \Delta t \Phi(t_{n-1}, u_{n-1}, \Delta t)
$$
  

$$
u(t_n) - u_n = d_n
$$
  

$$
d_n = C_n \Delta t^{p+1} + O(\Delta t^{p+2})
$$

może zależeć od  $\sf t_{n\text{-}1}$  oraz  $\sf u_{n\text{-}1}$ , ale nie zależy od  $\Delta \sf t$ 

$$
d_n = \frac{\Delta t^3}{6} \left[ 3(f''_{tt} + 2ff''_{tu} + f^2 f''_{yy}) - (f'_t f'_y + f(f'_y)^2) \right]_{t_{n-1}, u_{n-1}} + O(\Delta t^4)
$$

folia wcześniej

szacowanie błędu:

- 1) ekstrapolacja Richardsona (*step doubling*)
- 2) osadzanie (*embedding*)

ekstrapolacja Richardsona

$$
u_n = u_{n-1} + \Delta t \Phi(t_{n-1}, u_{n-1}, \Delta t)
$$
  

$$
u(t_n) - u_n = d_n
$$
  

$$
d_n = C_n \Delta t^{p+1} + O(\Delta t^{p+2})
$$

dwa kroki  $\Delta t$ : dostaniemy lepsze oszacowanie u(t<sub>n+1</sub>)

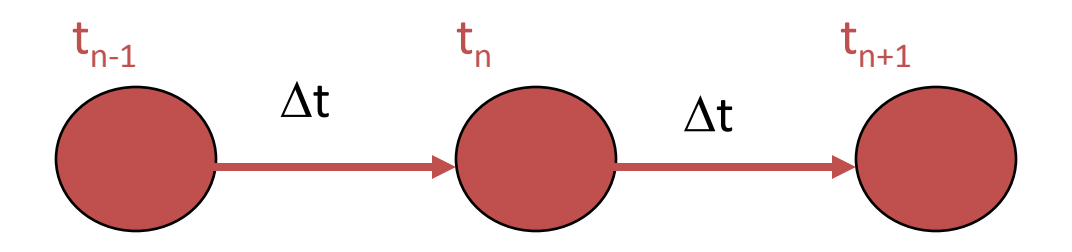

jeden krok 2 $\Delta t$ : dostaniemy gorsze oszacowanie u(t<sub>n+1</sub>)

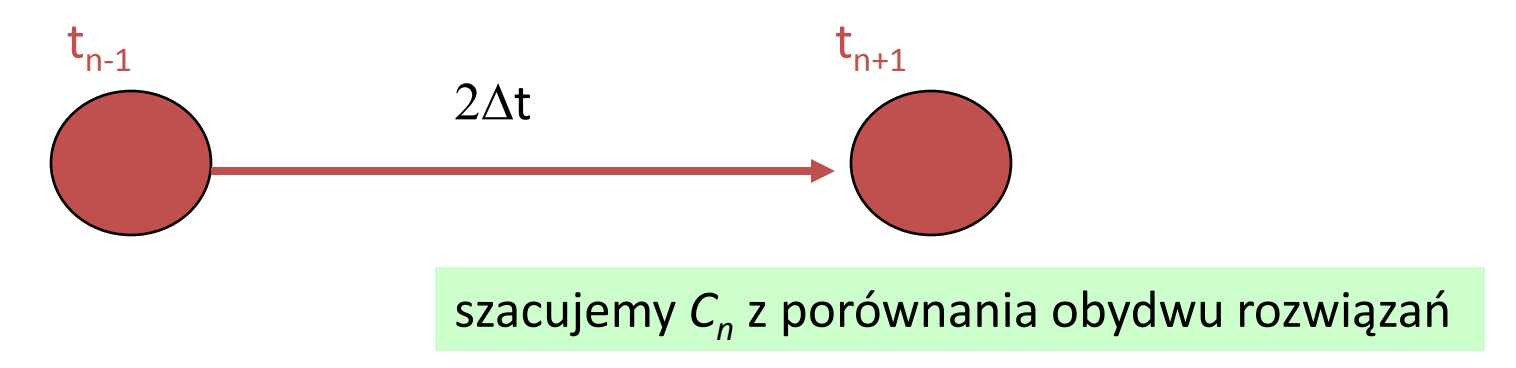

# ekstrapolacja Richardsona

$$
u_n = u_{n-1} + \Delta t \Phi(t_{n-1}, u_{n-1}, \Delta t)
$$

błąd lokalny *u(t<sup>n</sup> )-un=d<sup>n</sup>* jest:  $d_n = C_n \Delta t^{p+1} + O(\Delta t^{p+2})$ 

wykonujemy krok następny od t<sub>n</sub> do t<sub>n+1</sub>  $u_{n+1} = u_n + \Delta t \Phi(t_n, u_n, \Delta t)$ 

odchylenie wyniku numerycznego od dokładnego *u(tn+1)-un+1=* <sup>g</sup> *dn +dn+1*

1) zakładamy, że krok jest na tyle mały, że stała błędu się nie zmienia  $C_n \approx C_{n+1}$ (lub, ze w jednym kroku zmienia się o  $O(\Delta t)$ ]

wtedy błąd lokalny popełniony w chwili t<sub>n+1</sub> jest d<sub>n+1</sub>  $\approx$  d<sub>n</sub>.

2) gdy krok mały: współczynnik wzmocnienia błędu  $\gamma \approx 1$ (błąd popełniony w kroku pierwszym nie jest istotnie wzmacniany) Przy tym założeniu: błąd po drugim kroku – suma błędów  $\gamma$  d<sub>n</sub>+d<sub>n+1</sub>  $\approx$  2d<sub>n</sub>,

$$
u(t_{n+1}) - u_{n+1} = 2C_n(\Delta t)^{p+1} + O(\Delta t)^{p+2}
$$

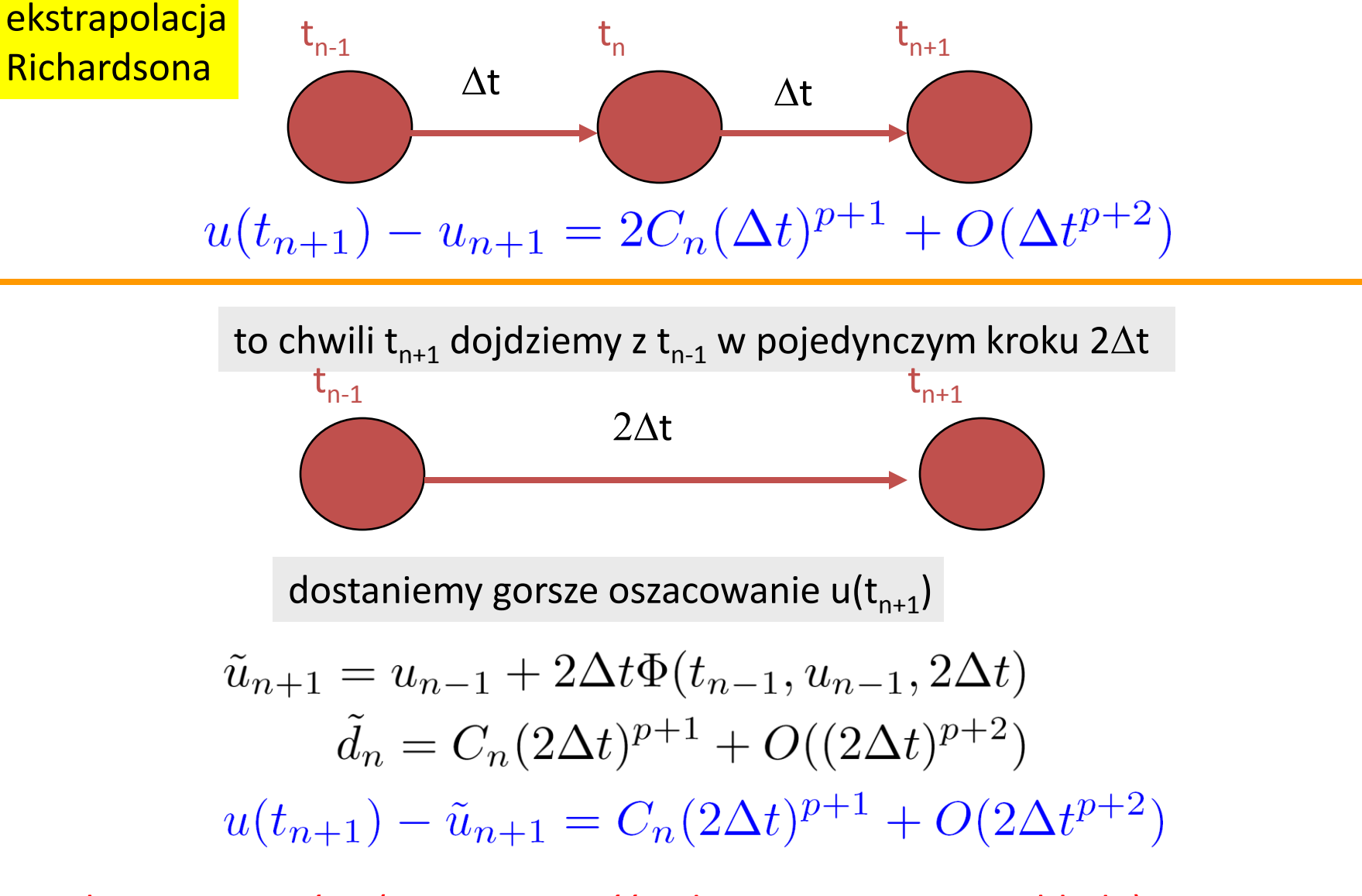

chcemy poznać *C<sup>n</sup>* (to + znajomość *p* da nam oszacowanie błędu): odejmujemy niebieskie wzory tak aby wyeliminować rozwiązanie dokładne (nam niedostępne)

ekstrapolacja Richardsona

$$
\begin{aligned}\n\mathbf{a} & u(t_{n+1}) - u_{n+1} = 2C_n (\Delta t)^{p+1} + O(\Delta t^{p+2}) \\
u(t_{n+1}) - \tilde{u}_{n+1} = C_n (2\Delta t)^{p+1} + O(2\Delta t^{p+2}) \\
\downarrow \\
u_{n+1} - \tilde{u}_{n+1} = C_n \left[ (2\Delta t)^{p+1} - 2(\Delta t)^{p+1} \right] \\
C_n &= \frac{u_{n+1} - \tilde{u}_{n+1}}{(2\Delta t)^{p+1} - 2(\Delta t)^{p+1}} \\
u(t_{n+1}) - u_{n+1} = 2C_n (\Delta t)^{p+1} + O(\Delta t)^{p+2}\n\end{aligned}
$$

błąd wykonany po dwóch krokach  $\Delta t$  wynosi więc:

$$
d = u(t_{n+1}) - u_{n+1} = \frac{u_{n+1} - \tilde{u}_{n+1}}{2^p - 1} + O(\Delta t^{p+2})
$$

pierwszy wniosek: jeśli znamy rząd metody *p* to potrafimy go podnieść o jeden

$$
u(t_{n+1}) = u_{n+1} + \frac{u_{n+1} - \tilde{u}_{n+1}}{2^p - 1} + O(\Delta t^{p+2})
$$

$$
u(t_{n+1}) = u_{n+1} + \frac{u_{n+1} - \tilde{u}_{n+1}}{2^p - 1} + O(\Delta t^{p+2})
$$

podnosimy rząd dokładności metody "algorytm"

ekstrapolacja

Richardsona

do 
$$
n = 1, N
$$
  
\n $u_n = u_{n-1} + \Delta t \phi(t_{n-1}, u_{n-1}, \Delta t)$   
\n $u_{n+1} = u_n + \Delta t \phi(t_n, u_n, \Delta t)$   
\n $\tilde{u}_{n+1} = u_{n-1} + 2\Delta t \phi(t_{n-1}, u_{n-1}, 2\Delta t)$   
\n $u_{n+1} = u_{n+1} + \frac{u_{n+1} - \tilde{u}_{n+1}}{2^p - 1}$   
\nenddo

**Przykład**:

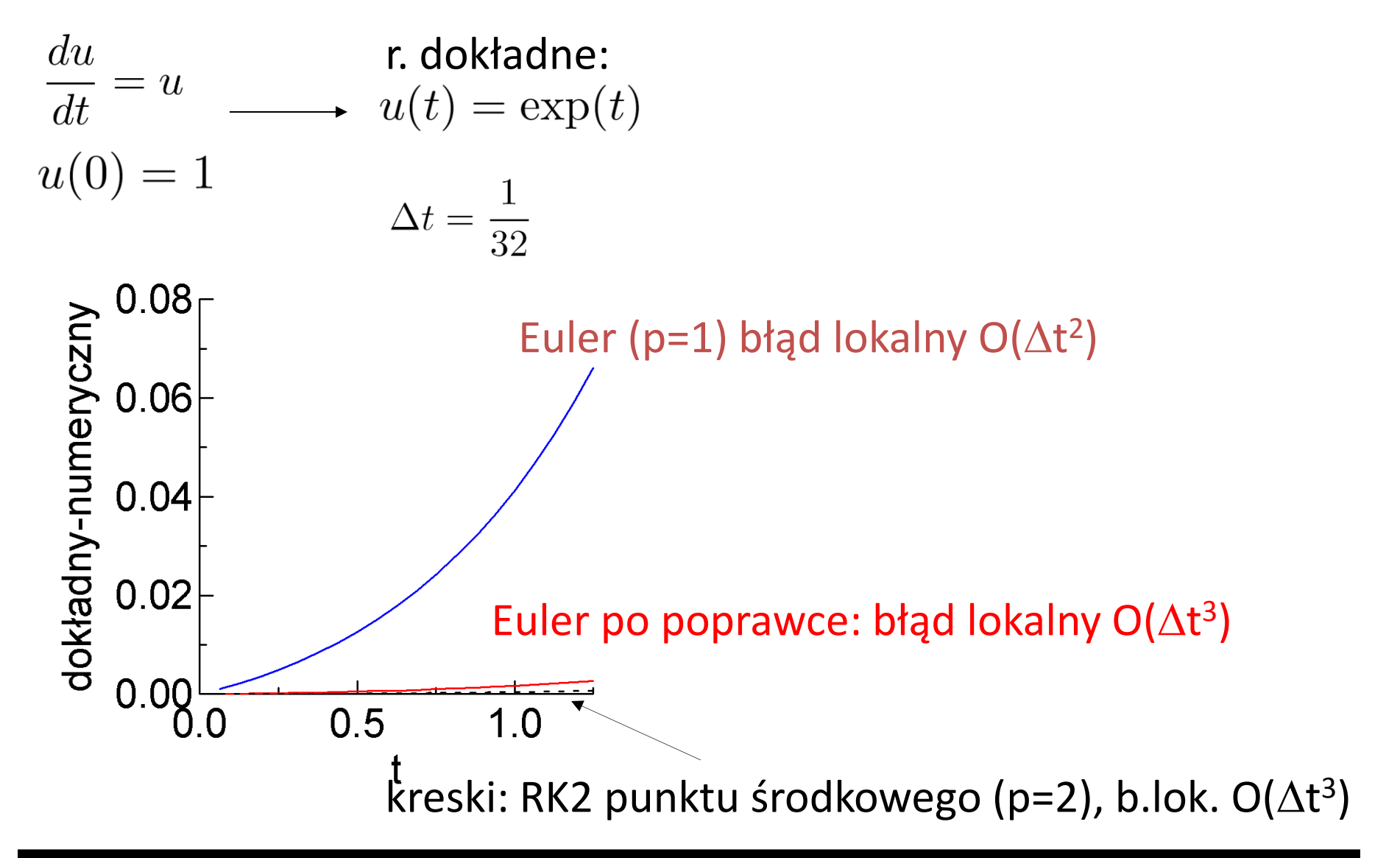

znając rząd dokładności możemy radykalnie poprawić dokładność metody przy natdatku (50 procent) numeryki

## **ekstrapolacja Richardsona**

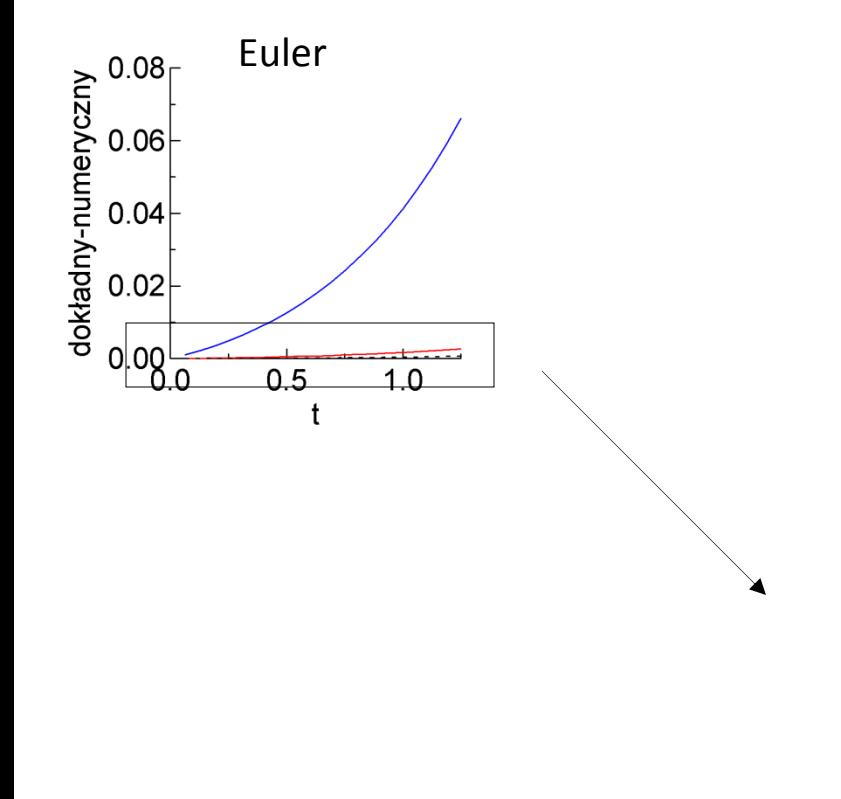

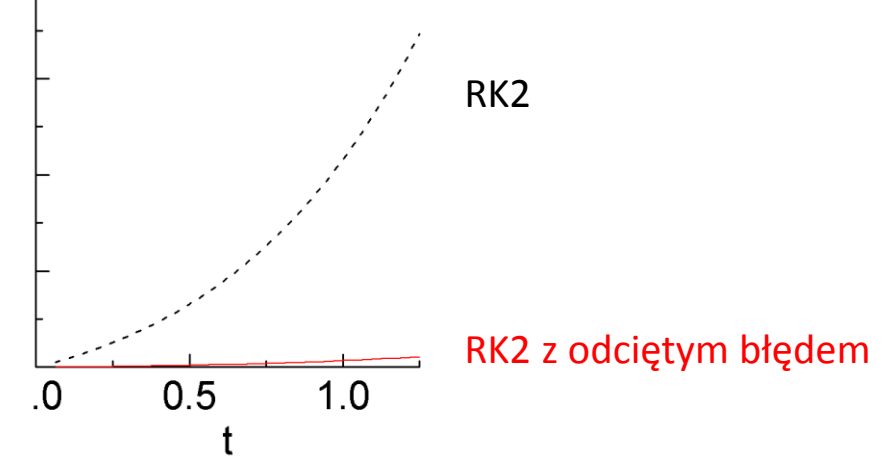

Oszacowanie błędu lokalnego w metodach jednokrokowych

- 1) ekstrapolacja Richardsona (*step doubling*)
- **2) osadzanie (***embedding***)**
	- cel: szacujemy błąd lokalny metody rzędu *p* przy pomocy lepszej metody, np. rzędu *p+1 obydwie metody szacują rozwiązanie w tych samych chwilach czasowych*

$$
u_n^p = u_{n-1} + \Delta \phi_p(t_{n-1}, y_{n-1}, \Delta t) \qquad d_n^p = C_n^p (\Delta t)^p
$$

$$
u_n^{p+1} = u_{n-1} + \Delta \phi_{p+1}(t_{n-1}, y_{n-1}, \Delta t) \qquad d_n^{p+1} = C_n^{p+1} (\Delta t)^{p+1}
$$

$$
d_n^p = u(t_n) - u_n^p = u(t_n) - u_n^{p+1} + u_n^{p+1} - u_n^p = d_n^{p+1} + u_n^{p+1} - u_n^p
$$
  
\n
$$
|d_n^p| \le |d_n^{p+1}| + |u_n^{p+1} - u_n^p|
$$
  
\n
$$
\underbrace{|d_n^p| \le |d_n^{p+1}| + |u_n^{p+1} - u_n^p|}_{\text{even}} \underbrace{|d_n^{p+1}|}_{\text{even}}.
$$

co daje oszacowanie błędu gorszej metody

$$
|d_n^p| \simeq |u_n^{p+1} - u_n^p|
$$

nie nadaje się do poprawiania schematu *p po cóż zresztą poprawiać gdy mamy p+1*

celem szacowania błędu nie jest poprawa wyniku, (dla poprawy zawsze można  $\Delta t$  zmienić)

 $lecz$  adaptacja  $\Delta t$  : stały krok zawsze może okazać się zbyt wielki albo zbyt mały.

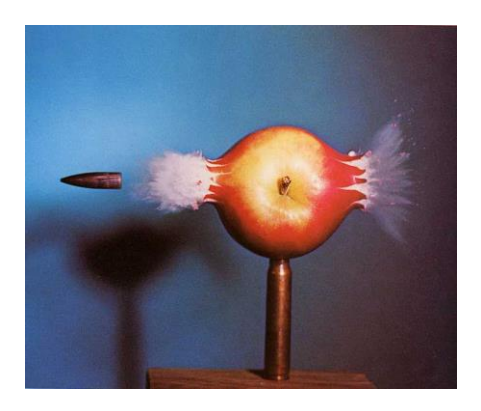

NEPTLE RANUS  $1001$ VERNAL ,1982 EQUINOX NOV. 1985 **HALLEY PASSES** 929 **EARTH'S ORBIT** APHELION 1948

APR. 19-30, 1986

BEST VIEW OF HALLEY FROM NORTHERN HEMISPHERE

APR. 11, 1986

HALLEY CLOSEST

TO EARTH

**PERIHELION** 

FEB. 9, 1986

JAKI KROK CZASOWY SYMULACJI USTAWIĆ gdy coś ciekawego zdarza się tylko czasem ?

### **Automatyczna kontrola kroku czasowego dla metod jednokrokowych**

Program może sam dobierać krok czasowy w zależności od tego co dzieje się w symulacji.

$$
u_n = u_{n-1} + \Delta t \Phi(t_{n-1}, u_{n-1}, \Delta t)
$$

Chcemy utrzymać błąd na poziomie zbliżonym do parametru *tol. nie większy aby zachować wymaganą dokładność, nie mniejszy aby nie tracić czasu na rachunki zbyt dokładne*

Szacujemy błąd lokalny E (ekstrapolacja Richardsona lub metody *embedding)*

 $E=C[\Delta t]^{p+1}$ 

chcemy zmienić krok odpowiednio do naszych wymagań z  $\Delta t$  do  $\Delta t$ (nowy)

 $\overrightarrow{2t}(nowy)=(tol/E)^{1/(p+1)}$  $to$ *l=C[* $\Delta t$ *(nowy)*] $p+1$ 

 $\Delta t$ (nowy)=(S tol /E)<sup>1/(p+1)</sup>  $\Delta t$  dla bezpieczeństwa S<1

wzór zwiększy zbyt mały krok i vice versa uwaga: błąd jest szacowany, zawsze warto dorzucić sztywne ograniczenia na  $\Delta t$ 

symulacja ustawiająca krok czasowy może wyglądać np. tak:

 $u_0$ = warunek początkowy  $t_0 = 0$  $n=1$ 

do {

$$
u_n = u_{n-1} + \Delta t \Phi(t_{n-1}, u_{n-1}, \Delta t)
$$

jeśli *E*<tol

 $\{tn:=tn+\Delta t$ n:=n+1 (oznacza akceptację wyniku) }

 $\Delta t$ :=(S tol /E)<sup>1/(p+1)</sup>  $\Delta t$ 

} while ( t<T)

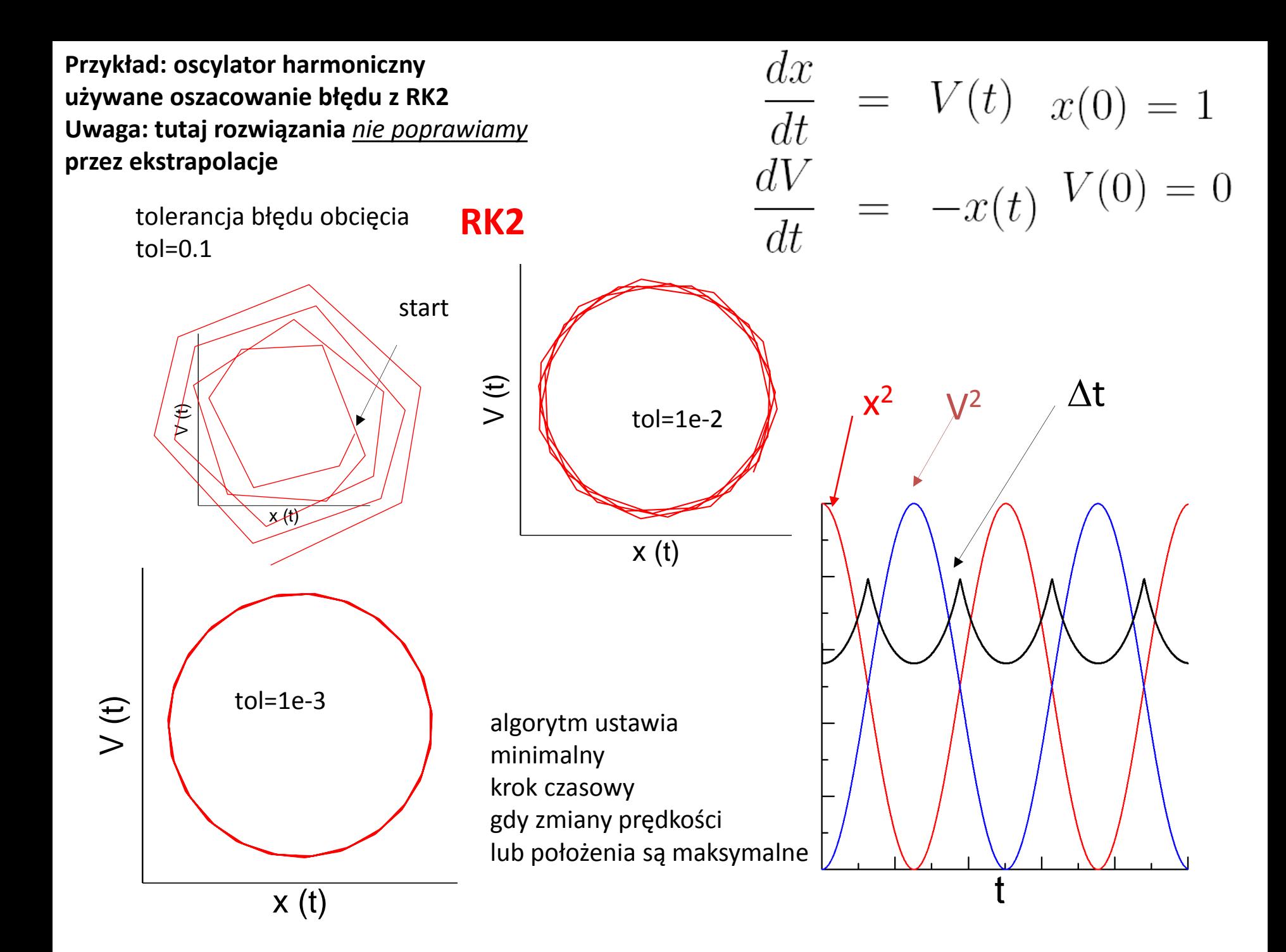

## wyniki Konrada Rekiecia

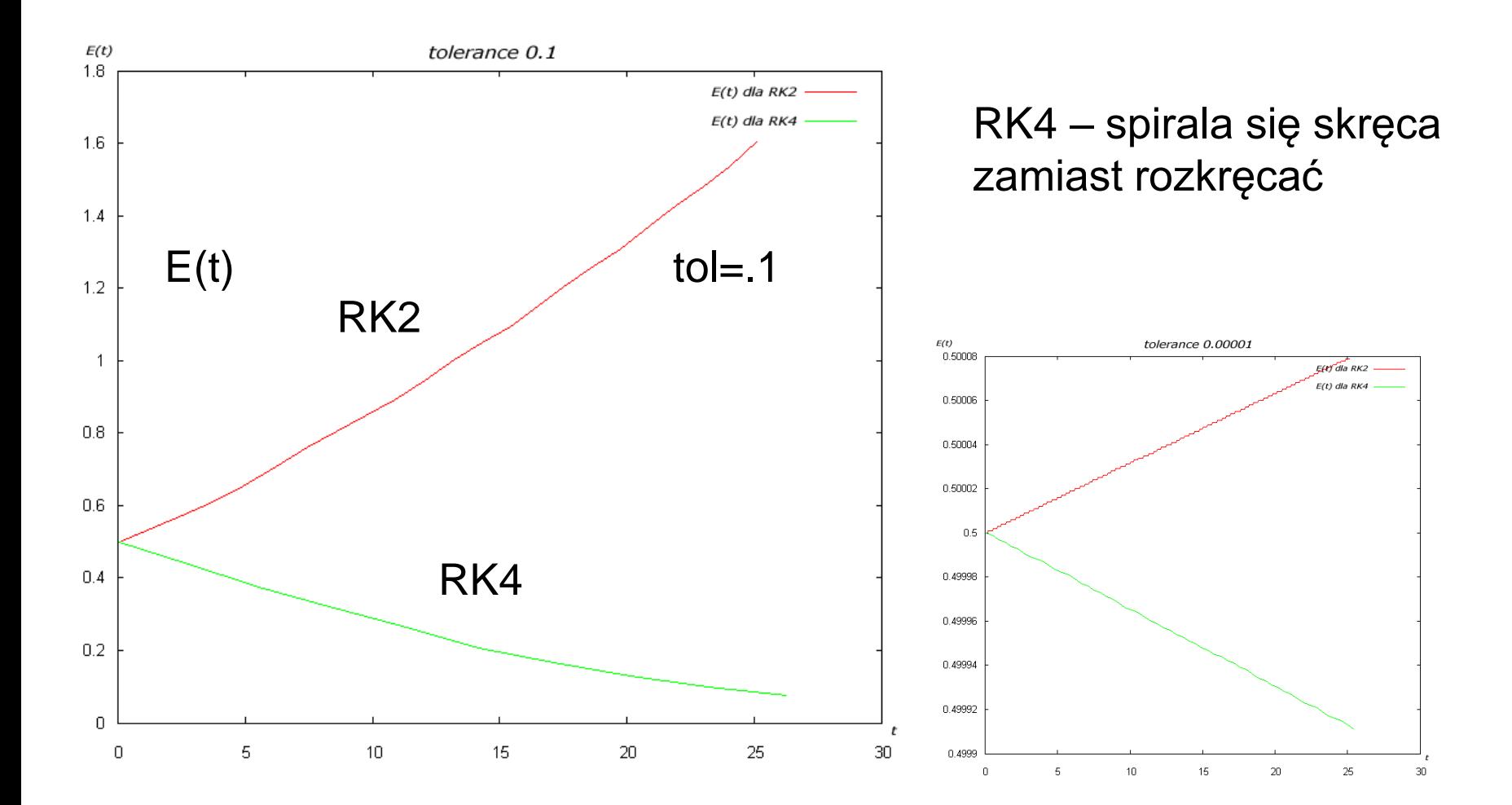

przy założonej tolerancji RK4 wcale nie jest dokładniejsze od RK2

# ... tylko pozwala stawiać dłuższe kroki

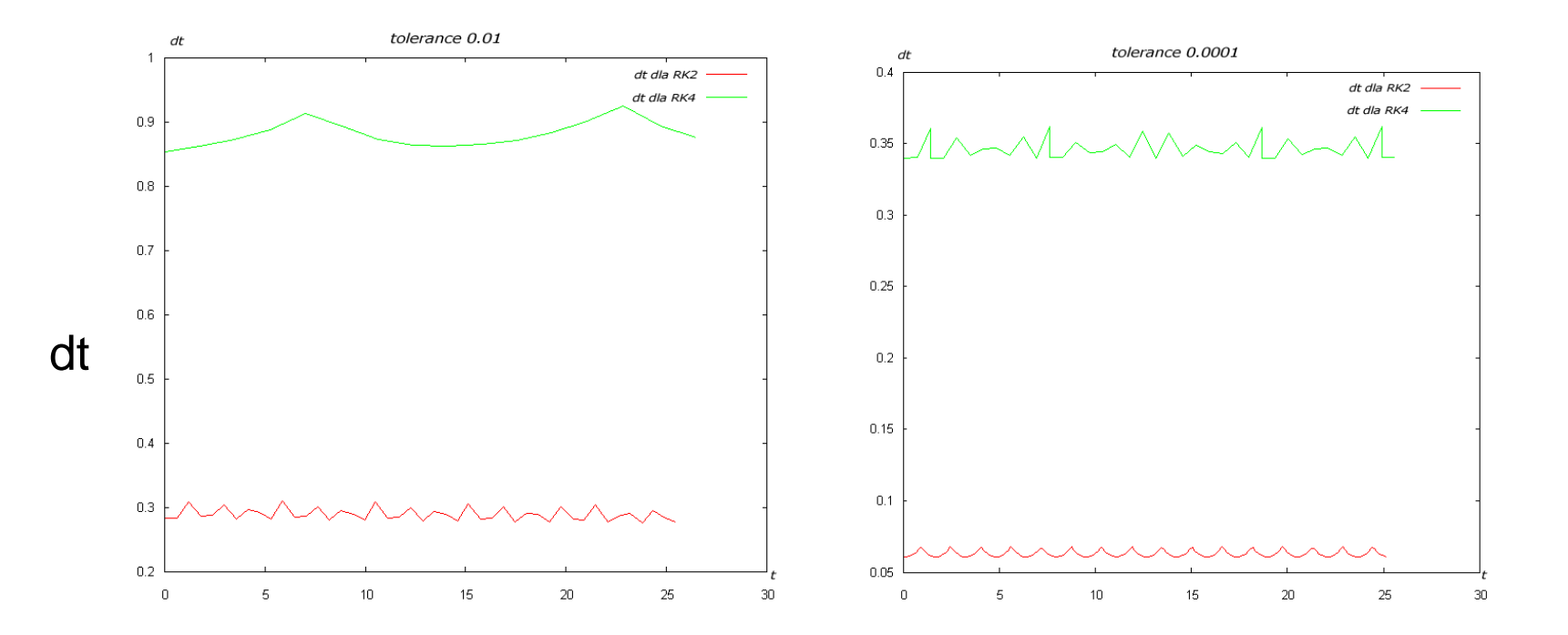

**Problemy sztywne**

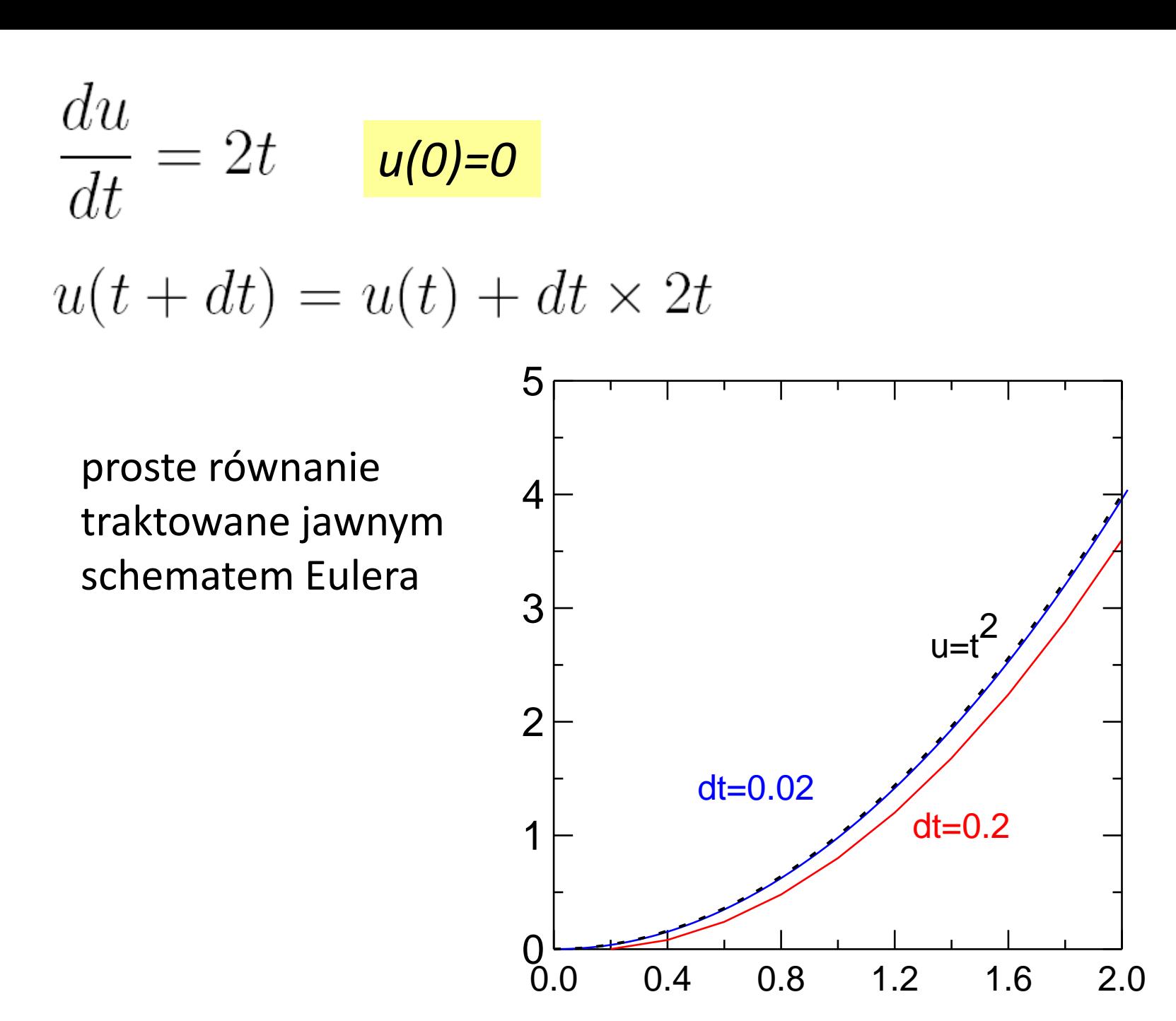

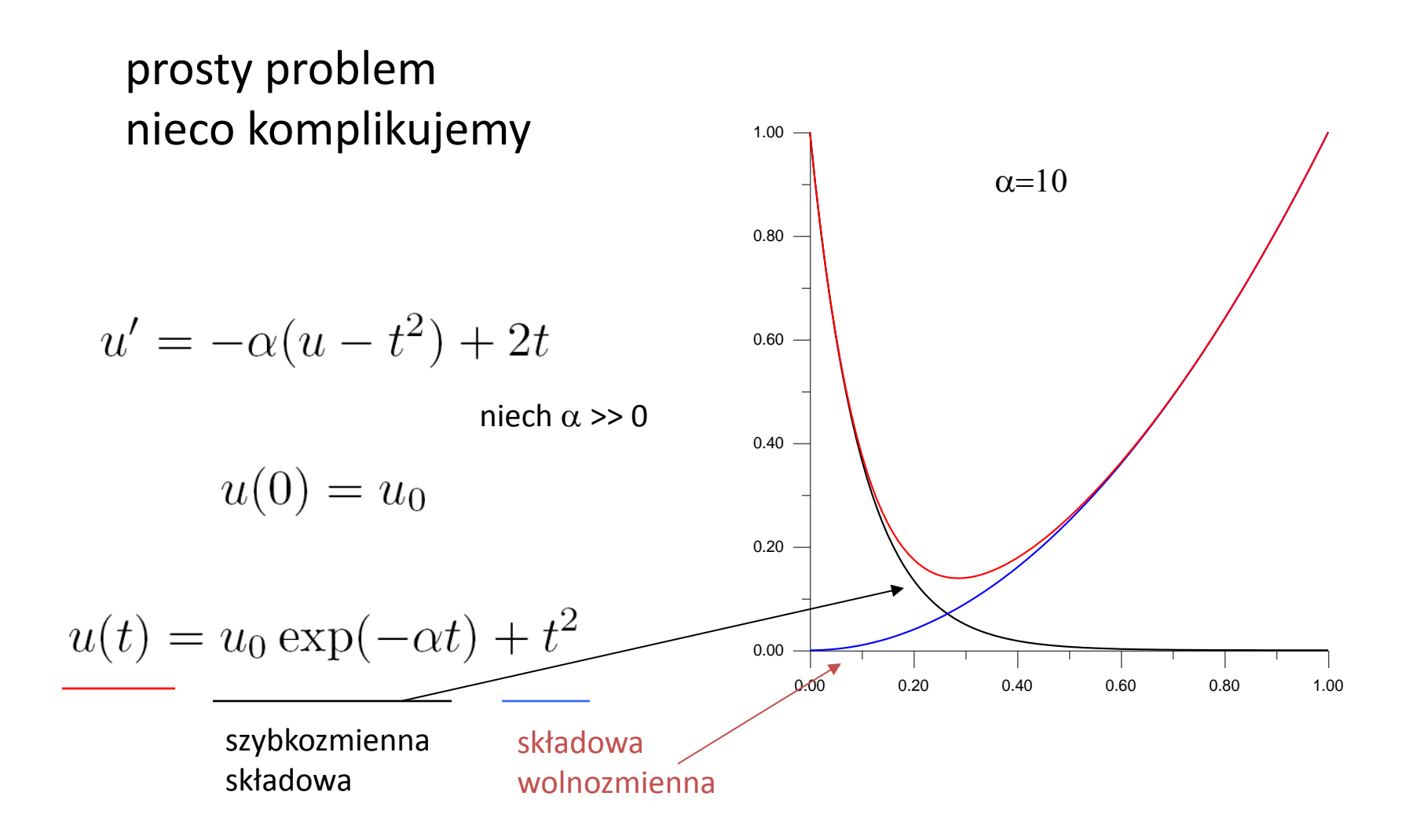

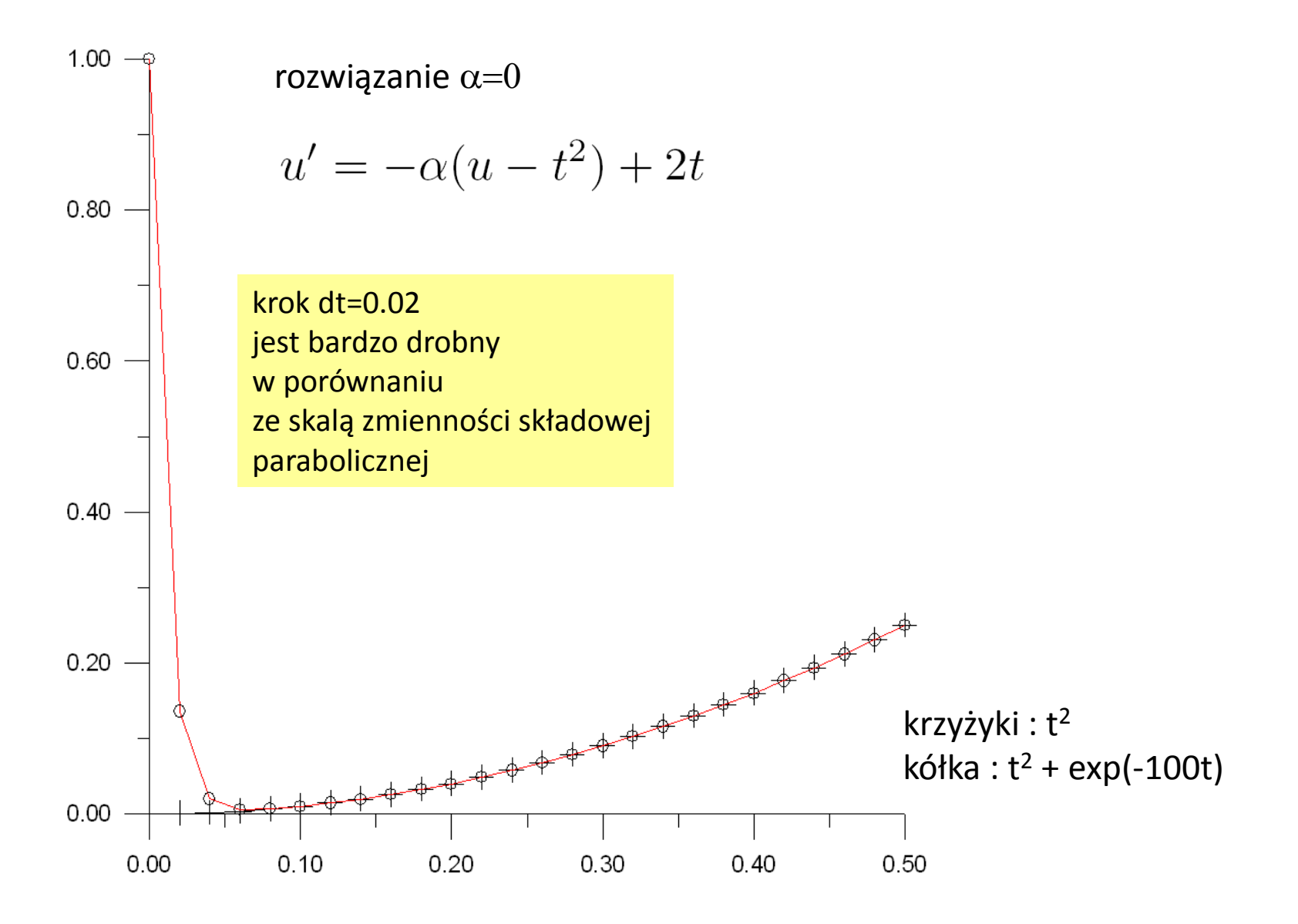

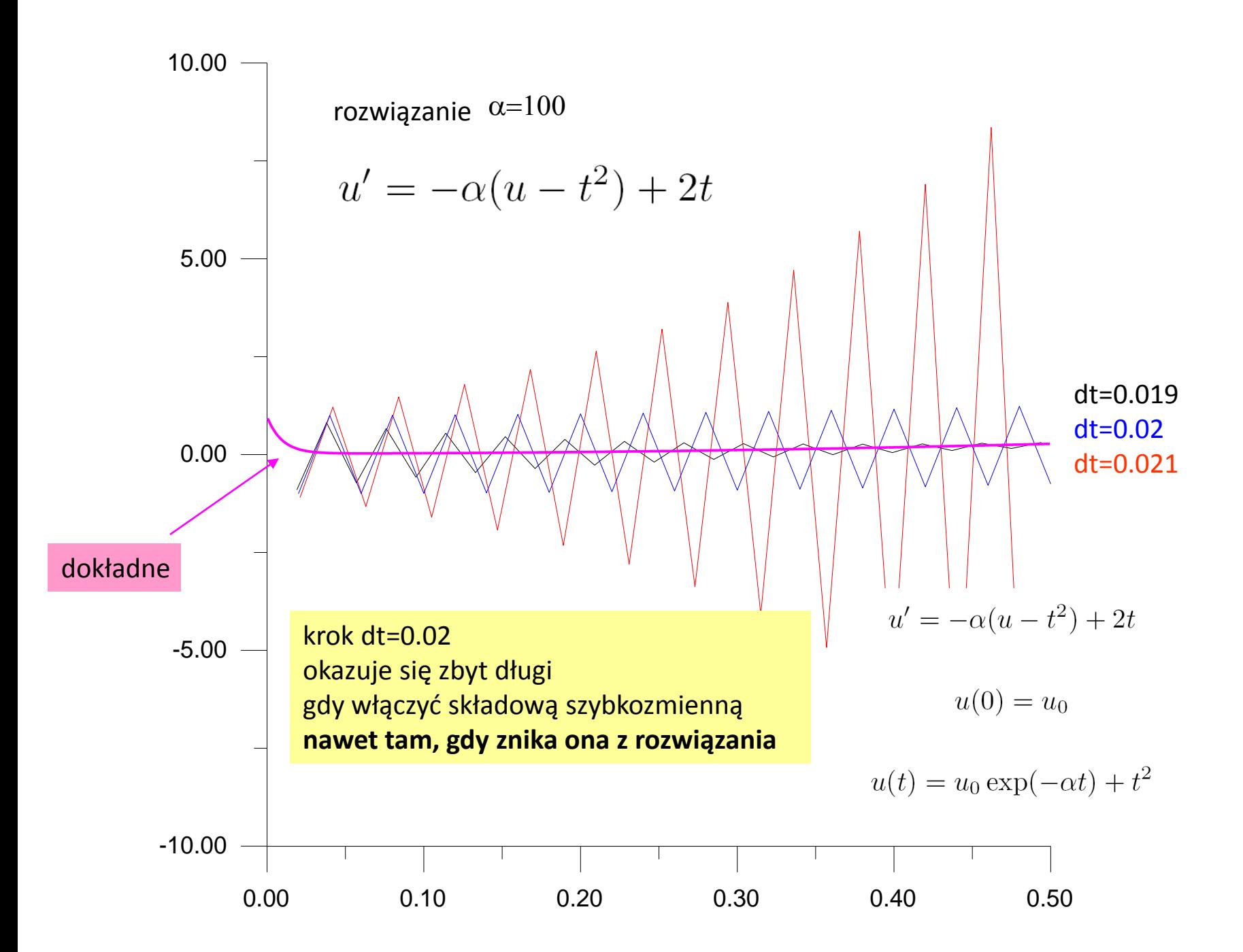

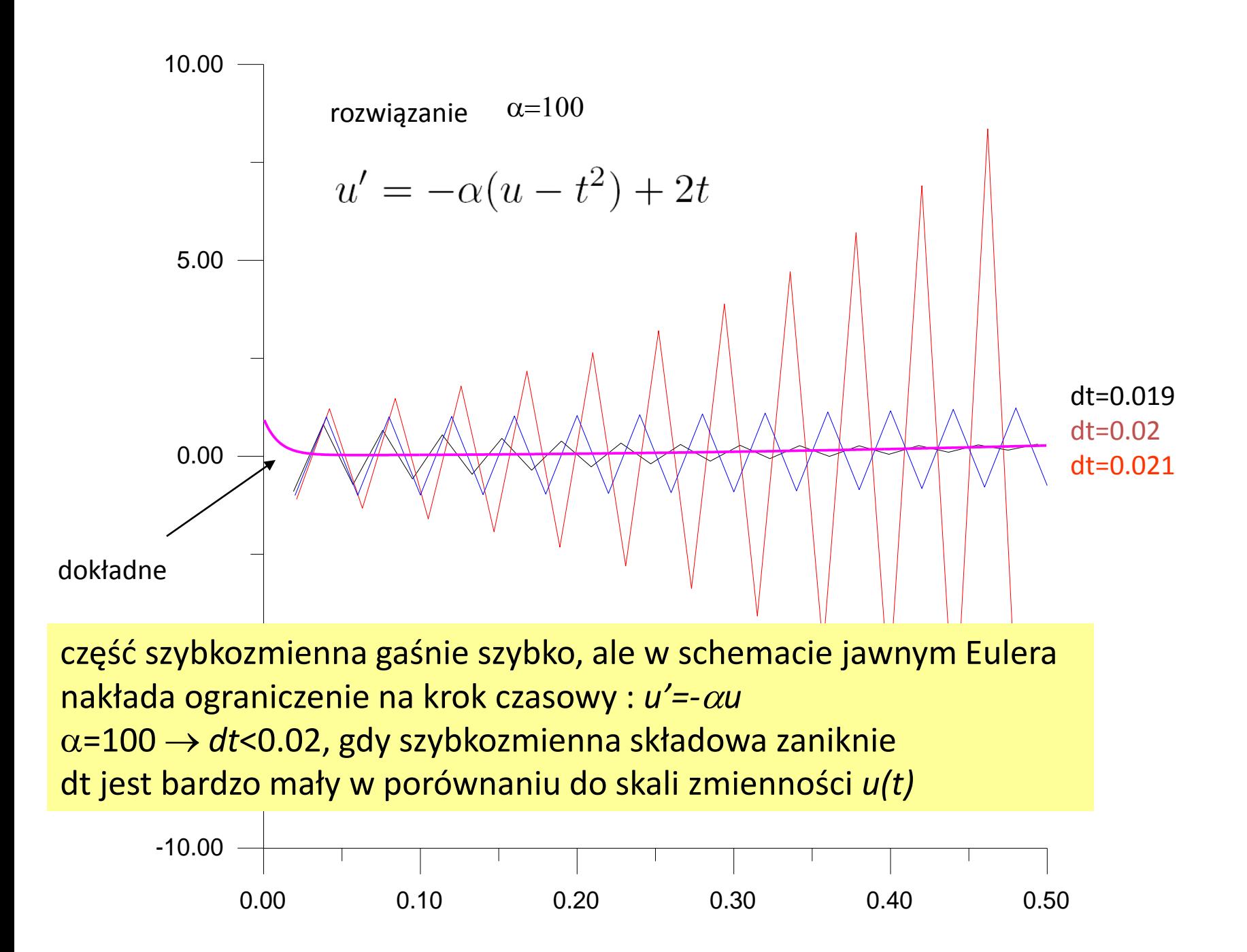

#### regiony stabilności metod Eulera

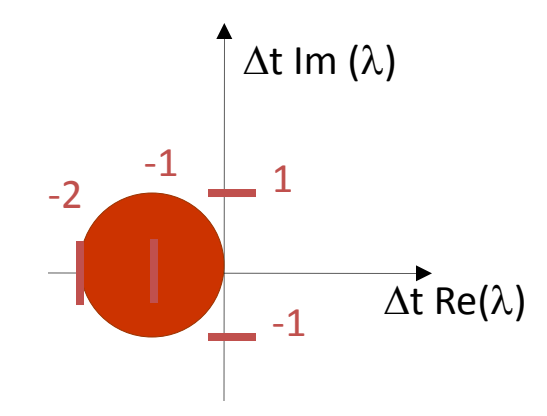

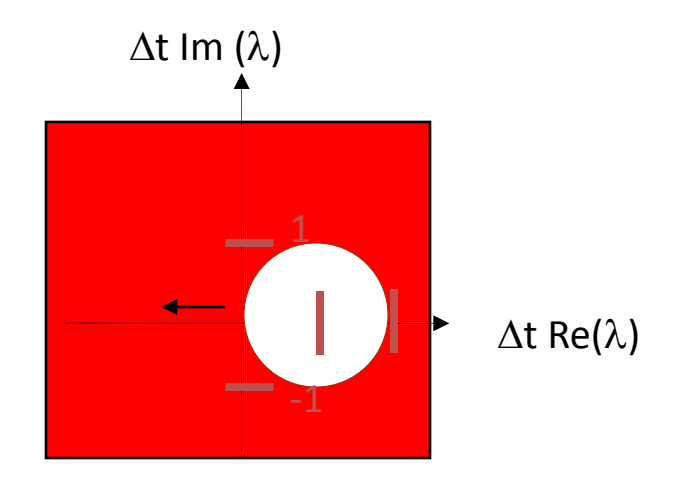

metoda Eulera jawna niejawna metoda Eulera

w metodzie niejawnej problemu ze stabilnością bezwzględna nie ma ... niejawna metoda Eulera: zastosowanie do problemu sztywnego

$$
u' = -\alpha(u - t^2) + 2t \qquad \qquad \frac{du}{dt} = f(t, u)
$$

$$
u(0)=u_0
$$

$$
u_n = u_{n-1} + f(t_n, u_n) \Delta t
$$

$$
u_n = \frac{u_{n-1} + 2\Delta t t_n + \alpha \Delta t t_n^2}{1 + \alpha \Delta t}
$$
\n
$$
u_{\text{no}} = \text{doktadny} \text{doktadny}
$$
\n
$$
u_{\text{no}} = \text{doktadny}
$$
\n
$$
u_{\text{no}} = \text{dct=0.02}
$$
\n
$$
u_{\text{no}} = \text{dct=0.04}
$$
\n
$$
u_{\text{no}} = \text{dct=0.04}
$$
\n
$$
u_{\text{no}} = \text{dct=0.04}
$$
\n
$$
u_{\text{no}} = \text{dct=0.04}
$$
\n
$$
u_{\text{no}} = \text{dct=0.04}
$$
\n
$$
u_{\text{no}} = \text{dct=0.04}
$$

# **Problemy sztywne (drętwe)** (*stiff, stiffness*)

Problem jest praktyczny i ścisłej definicji, która byłaby użyteczna, nie ma . Jedna z możliwych: problem jest sztywny, gdy stosując schemat jawny musimy przyjąć krok czasowy bardzo mały w porównaniu ze skalą zmienności funkcji.

RRZ jest problemem sztywnym gdy:

- 1. Problem jest charakteryzowany bardzo różnymi skalami czasowymi
- 2. Stabilność bzwz nakłada silniejsze ograniczenia na krok czasowy niż dokładność.
- 3. Metody jawne się nie sprawdzają.

$$
u' = -\alpha(u - t^2) + 2t
$$

$$
u(0)=u_0
$$

$$
u(t) = u_0 \exp(-\alpha t) + t^2
$$

niech  $\alpha$  >> 0 szybkozmienna składowa składowa wolnozmienna

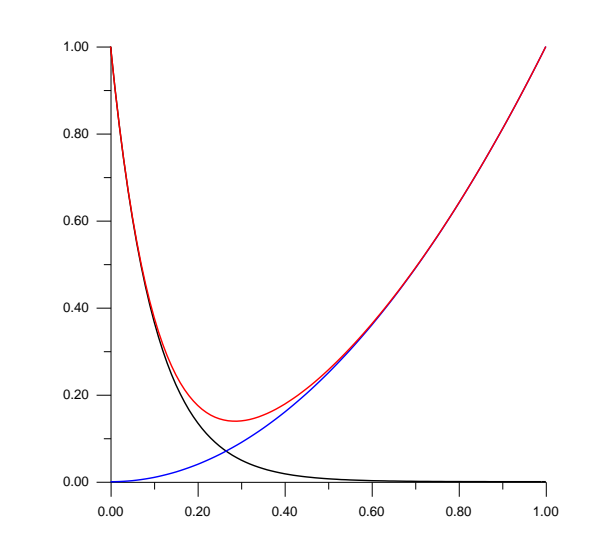

# **Problemy sztywne (drętwe)** (*stiff*)

problem najczęściej spotykany dla układ równań różniczkowych opisujących sprzężone procesy o bardzo różnych skalach czasowych

Ogólna postać układu równań pierwszego rzędu

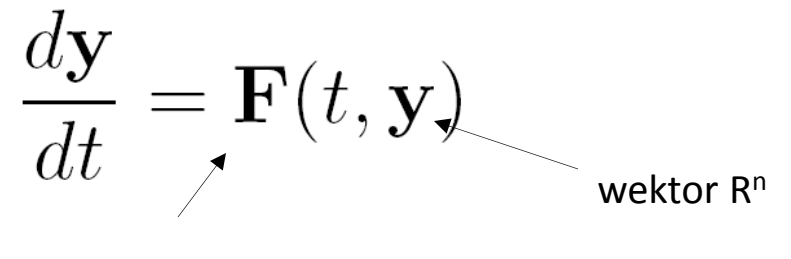

fcja  $R \times R^n \rightarrow R$ 

Tylko niekiedy można podać rozwiązanie w zamkniętej formie analitycznej. Można, np. dla jednorodnego problemu liniowego

$$
\frac{d\mathbf{y}}{dt} = \mathbf{A}\mathbf{y}(t)
$$

$$
\frac{d\mathbf{y}}{dt} = \mathbf{A}\mathbf{y}(t) \qquad \qquad \text{gdzie} \quad \mathbf{A}\mathbf{v_j} = \lambda_j \mathbf{v_j}
$$

$$
\mathbf{y}(t) = \sum_{j=1}^{n} c_j \exp(\lambda_j t) \mathbf{v_j}
$$

c<sub>j</sub> liczone z warunku początkowego dla niezdegenerowanych wartości własnych

np. problem rozpadu promieniotwórczego Izotop 2 o stałej rozpadu  $\lambda_2$  rozpada się promieniotwórczo na inny izotop 1 o stałej rozpadu  $\lambda_1$ 

$$
\begin{array}{rcl}\n\frac{dy_1}{dt} & = & -\lambda_1 y_1(t) & +\lambda_2 y_2(t) \\
\frac{dy_2}{dt} & = & -\lambda_2 y_2(t) & y_2(0)=1\n\end{array}
$$

$$
\mathbf{A} = \left( \begin{array}{cc} -\lambda_1 & \lambda_2 \\ 0 & -\lambda_2 \end{array} \right) \longrightarrow
$$

wartości własne – $\lambda_1$ , – $\lambda_2$ rozłożyć warunek początkowy na wektory własne

$$
\mathbf{y}(t) = \frac{\lambda_2}{\lambda_1 - \lambda_2} \exp(-\lambda_2 t) \begin{bmatrix} 1 \\ \frac{\lambda_1 - \lambda_2}{\lambda_2} \end{bmatrix} - \frac{\lambda_2}{\lambda_1 - \lambda_2} \exp(-\lambda_1 t) \begin{bmatrix} 1 \\ 0 \end{bmatrix}
$$

$$
\mathbf{y}(t) = \frac{\lambda_2}{\lambda_1 - \lambda_2} \exp(-\lambda_2 t) \begin{bmatrix} 1 \\ \frac{\lambda_1 - \lambda_2}{\lambda_2} \end{bmatrix} - \frac{\lambda_2}{\lambda_1 - \lambda_2} \exp(-\lambda_1 t) \begin{bmatrix} 1 \\ 0 \end{bmatrix}
$$

gdy duża rozpiętość między minimalną a maksymalną wartością własną  $|\lambda_{\text{max}}/\lambda_{\text{min}}| \gg 1$ :

#### duże różnice skal czasowych

wektor własny który odpowiada największej wartości własnej wygaśnie najprędzej, ale (dla metod jawnych) pozostawi najsilniejsze ograniczenie dla kroku czasowego (np. Euler, RK2 dt<2/ $|\lambda_{\text{max}}|$ )

jesteśmy zmuszeni przyjąć malutki krok w porównaniu z przebiegiem rozwiązania (w przeciwnym wypadku eksplozja)

następny przykład:

podobny do poprzedniego

problem sztywny z liniowego równania drugiego rzędu o bliskich współczynnikach

$$
u'' + 1001u' + 1000u = 0
$$

$$
\begin{aligned}\n\begin{pmatrix}\nw_1 &= u \\
w_2 &= u' \n\end{pmatrix} & w_1' + 1001w_2 + 1000w_1 &= 0 \\
\begin{pmatrix}\nw_1' \\
w_2' \n\end{pmatrix} &= \begin{pmatrix}\n0 & 1 \\
-1000 & -1001\n\end{pmatrix} \begin{pmatrix}\nw_1 \\
w_2 \n\end{pmatrix} \\
& \text{wartości / wektory własne: -1 / [-1,1]^T} & \text{bardzo różne\n -1000 / [1,-1000]^T & \text{skale czasowe} \\
\begin{pmatrix}\nw_1 \\
w_2\n\end{pmatrix} &= c \exp(-t) \begin{pmatrix}\n-1 \\
1\n\end{pmatrix} + d \exp(-1000t) \begin{pmatrix}\n1 \\
-1000\n\end{pmatrix}\n\end{aligned}
$$

# szczególnie dotkliwy przypadek: równanie niejednorodne (bez rozwiązania analitycznego)

$$
\frac{d\mathbf{y}}{dt} = \mathbf{A}\mathbf{y}(t) + \phi(t)
$$

załóżmy, że wartości własne **A** są ujemne

Rozwiązanie będzie miało postać:

$$
\mathbf{y}(t) = \sum_{j=1}^{n} c_j \exp(\lambda_j t) \mathbf{v_j} + \Psi(t)
$$
  
stan ustalony wolnozmienny

stan przejściowy (wszystkie zgasną)

Na czym polega problem? :

Rozwiązując problem numerycznie metodą jawną (Euler, RK2)

musimy przyjąć krok czasowy  $\Delta t < 2/|\lambda|$  max| aby uniknąć eksplozji rozwiązań *nawet gdy wszystkie wyrazy z powyższej sumy w rozwiązaniu znikają*

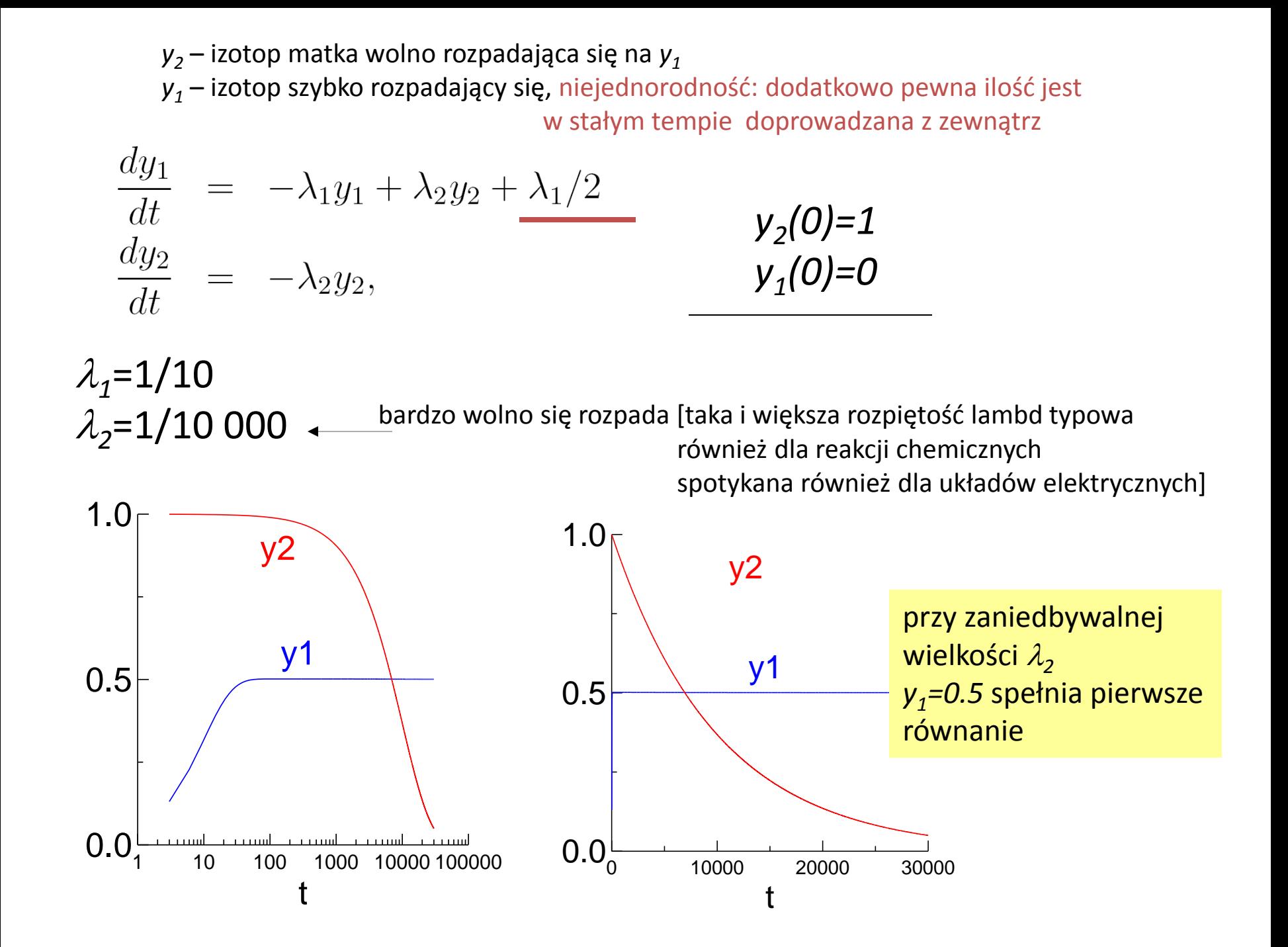

automatyczna kontrola kroku czasowego dla jawnego RK2 z krokiem czasowym ustawianym przez ekstrapolację Richardsona

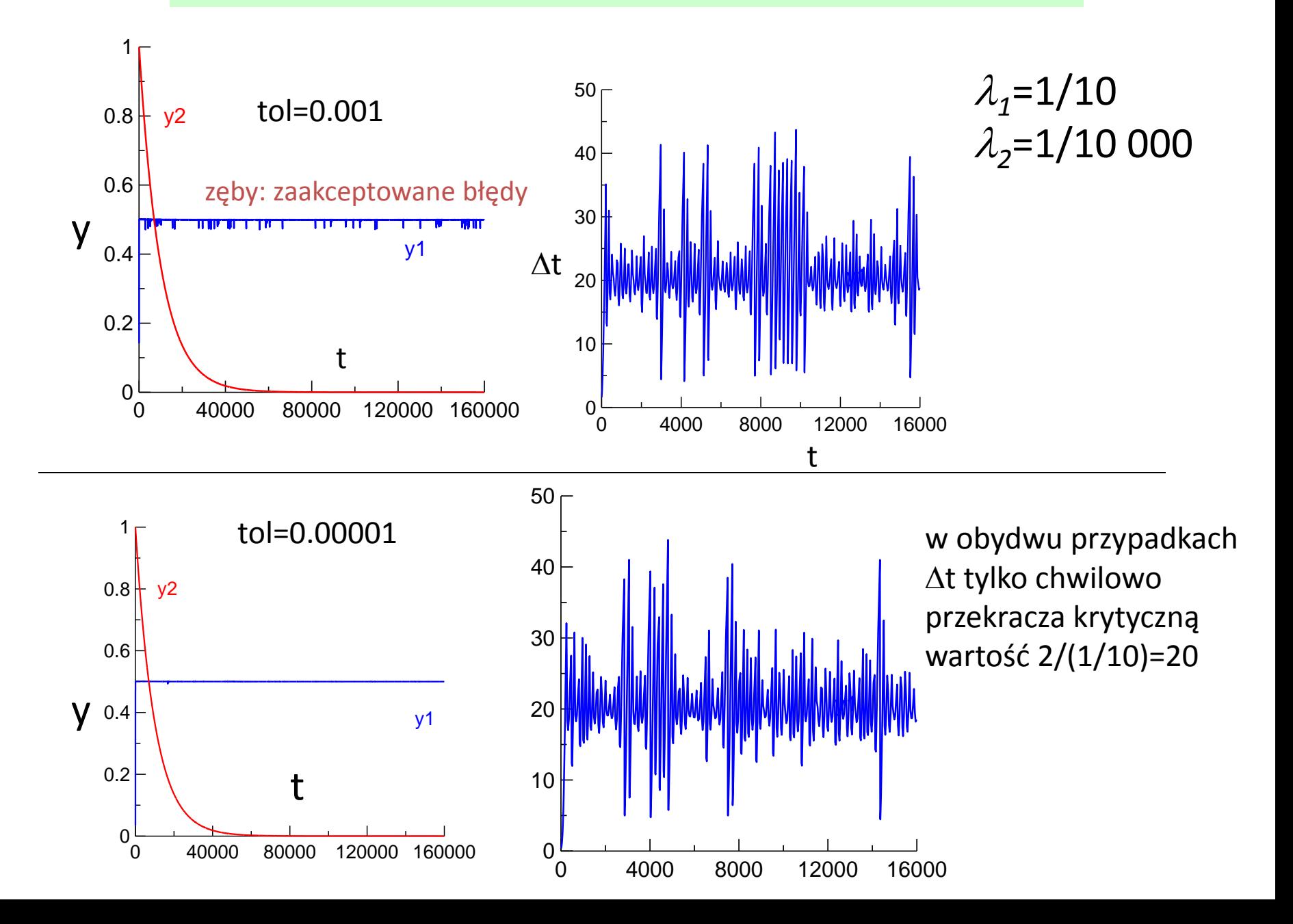

RK4

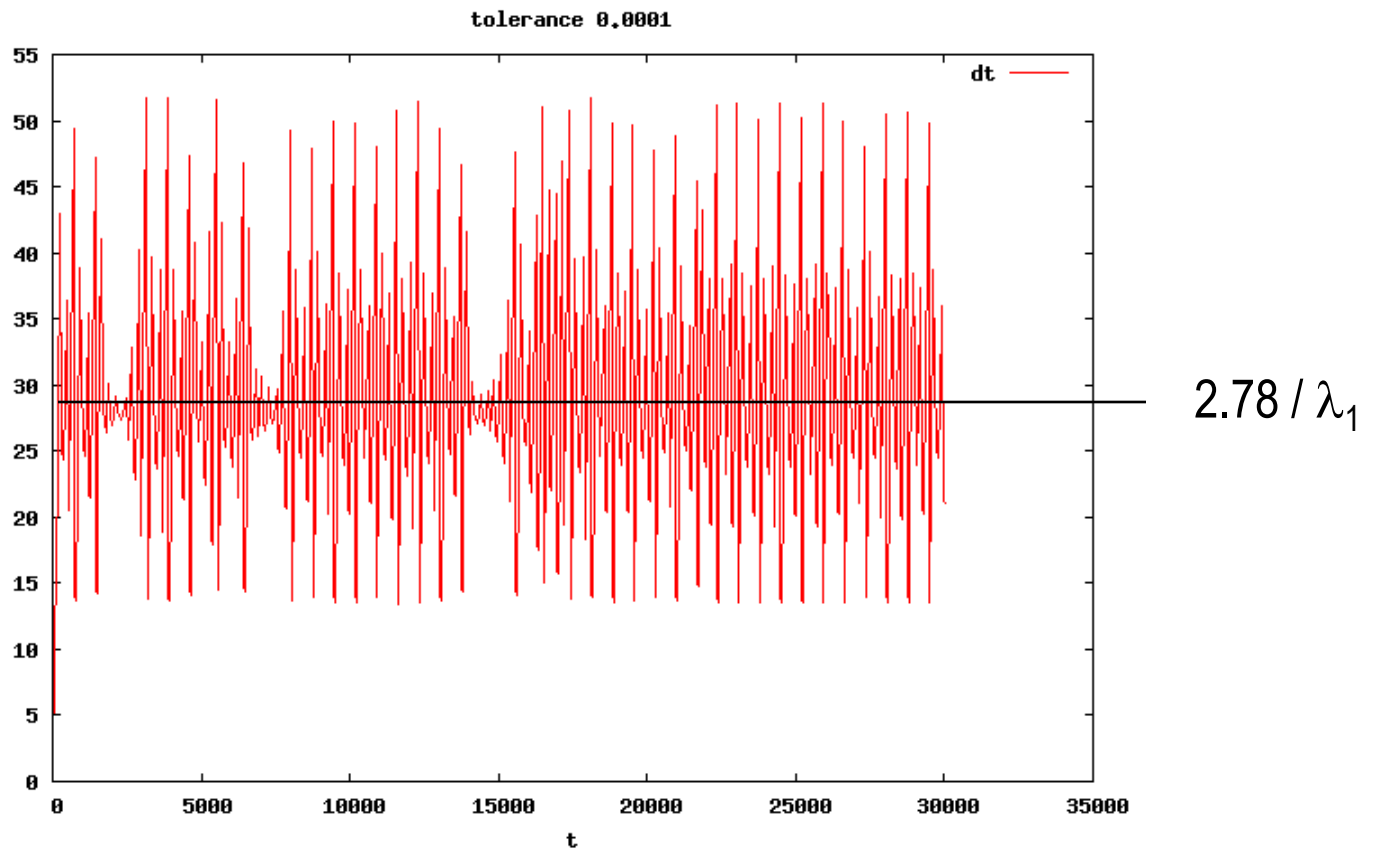

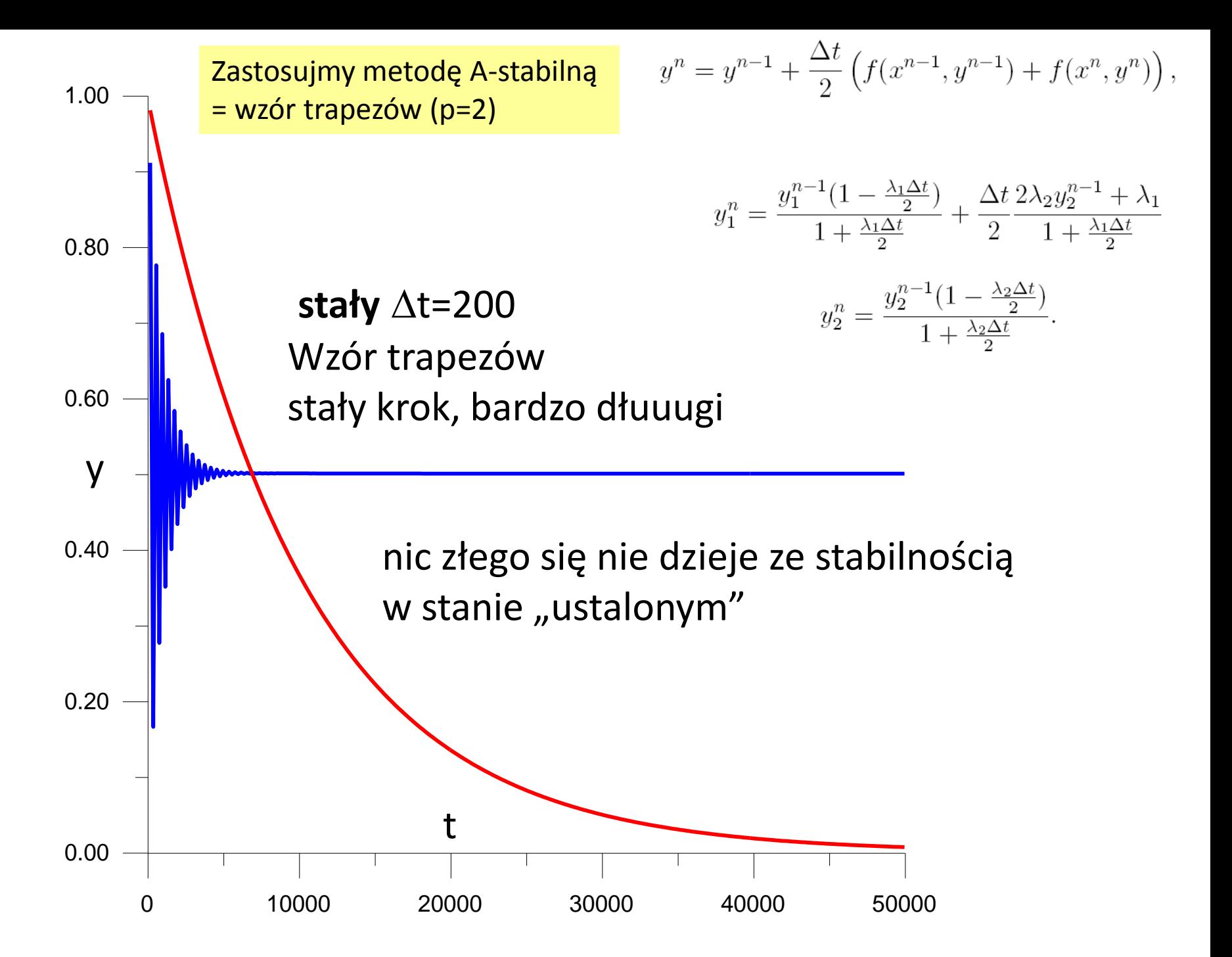

# Wzór trapezów i **krok automatycznie dobierany** przez ekstrapolację Richardsona

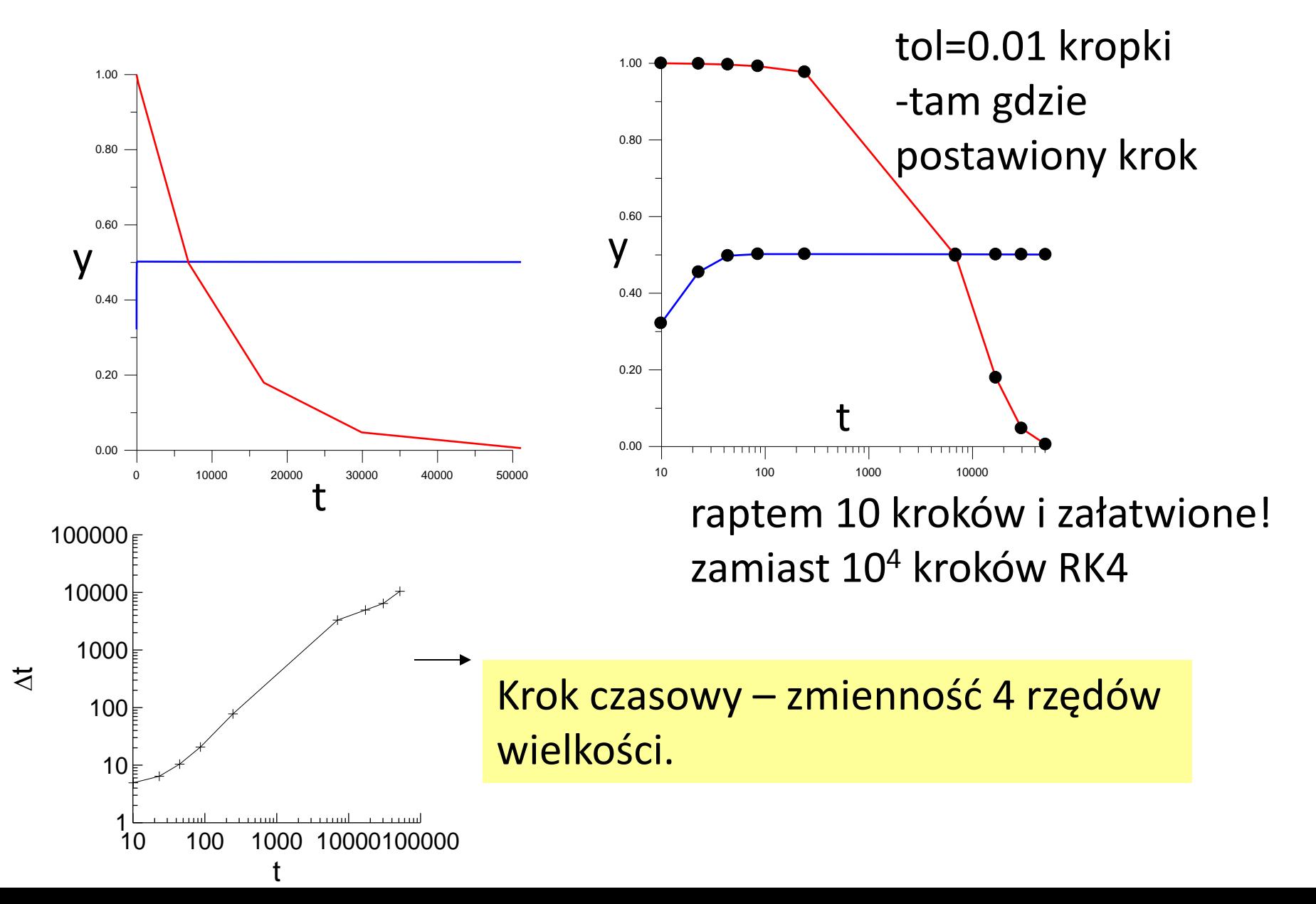

trapezy (najdokładniejsza metoda A-stabilna spośród wielokrokowych)

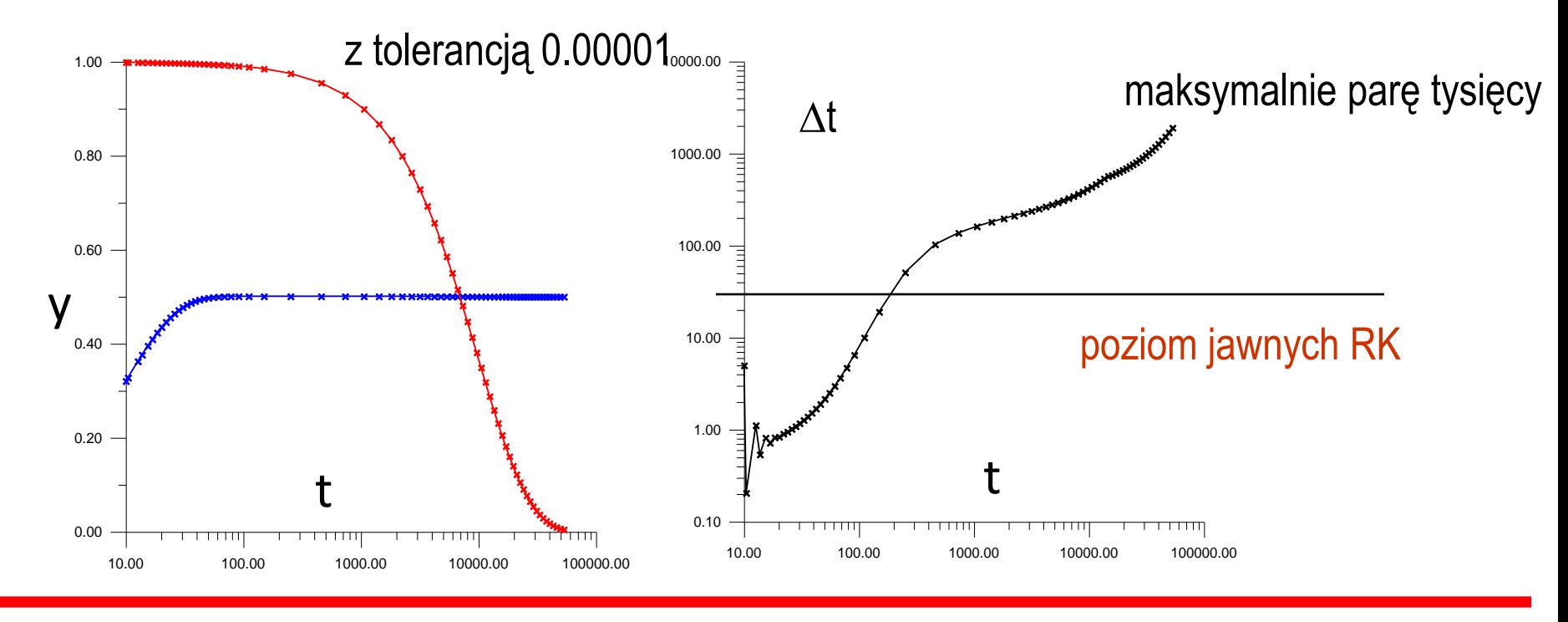

metoda trapezów: jako A-stabilna radzi sobie nieźle z doborem kroku czasowego w problemach sztywnych – ale jest stosunkowo mało dokładna dokładniejsza A-stabilna pozwoliłaby stawiać jeszcze dłuższe kroki

> niestety = dokładniejszej A-stabilnej tej w klasie metod (liniowe wielokrokowe) nie ma

dlatego : niejawne metody RK (jednokrokowe, nieliniowe)

trapezy z tolerancją 0.00001 (najdokładniejsza metoda A-stabilna spośród wielokrokowych)

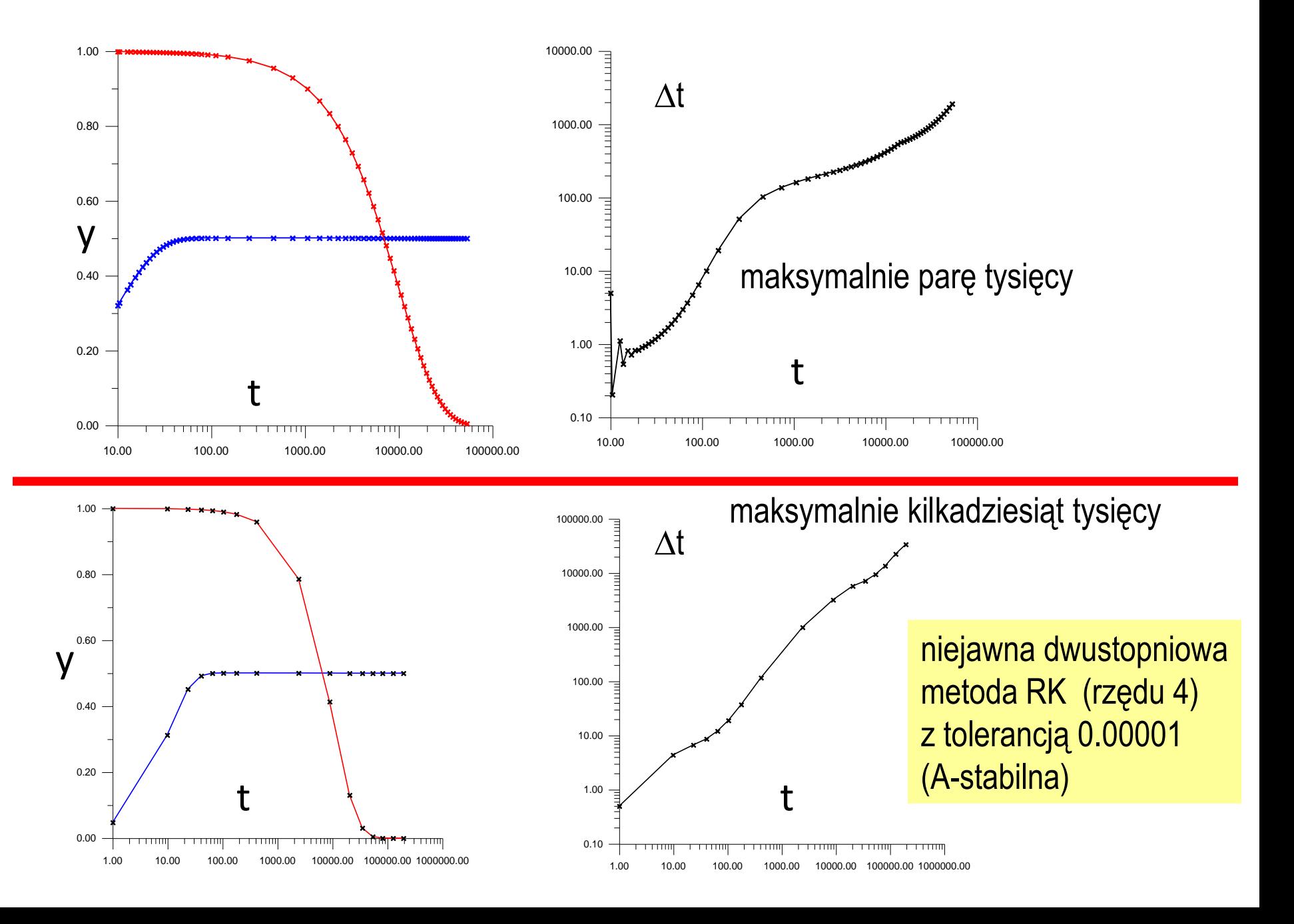

Mówimy, że RRZ jest problemem sztywnym gdy:

- 1. Problem jest charakteryzowany różnymi skalami czasowymi.
- 2. Stabilność bzwz nakłada silniejsze ograniczenia na krok czasowy niż dokładność.
- 3. Metody jawne się nie sprawdzają.

Następny przykład: sztywny problem w pojedynczym równaniu:

$$
\frac{du}{dt} = -100(u - \cos(t)) - \sin(t)
$$

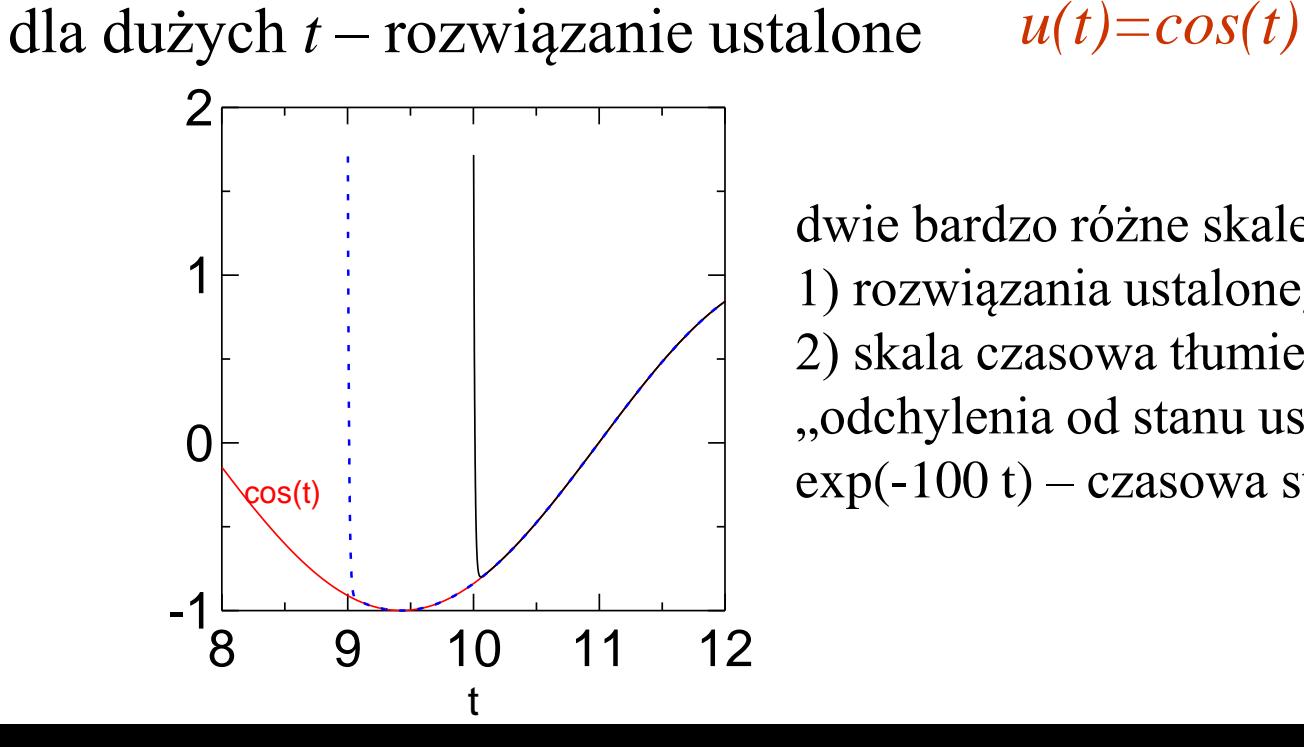

dwie bardzo różne skale czasowe 1) rozwiązania ustalonego okres 2pi 2) skala czasowa tłumienia "odchylenia od stanu ustalonego" exp(-100 t) – czasowa stała zaniku 0.01 z  $u(0)=2$  rozwiązanie: "stacjonarne"  $u(t)=cos(t)$ 

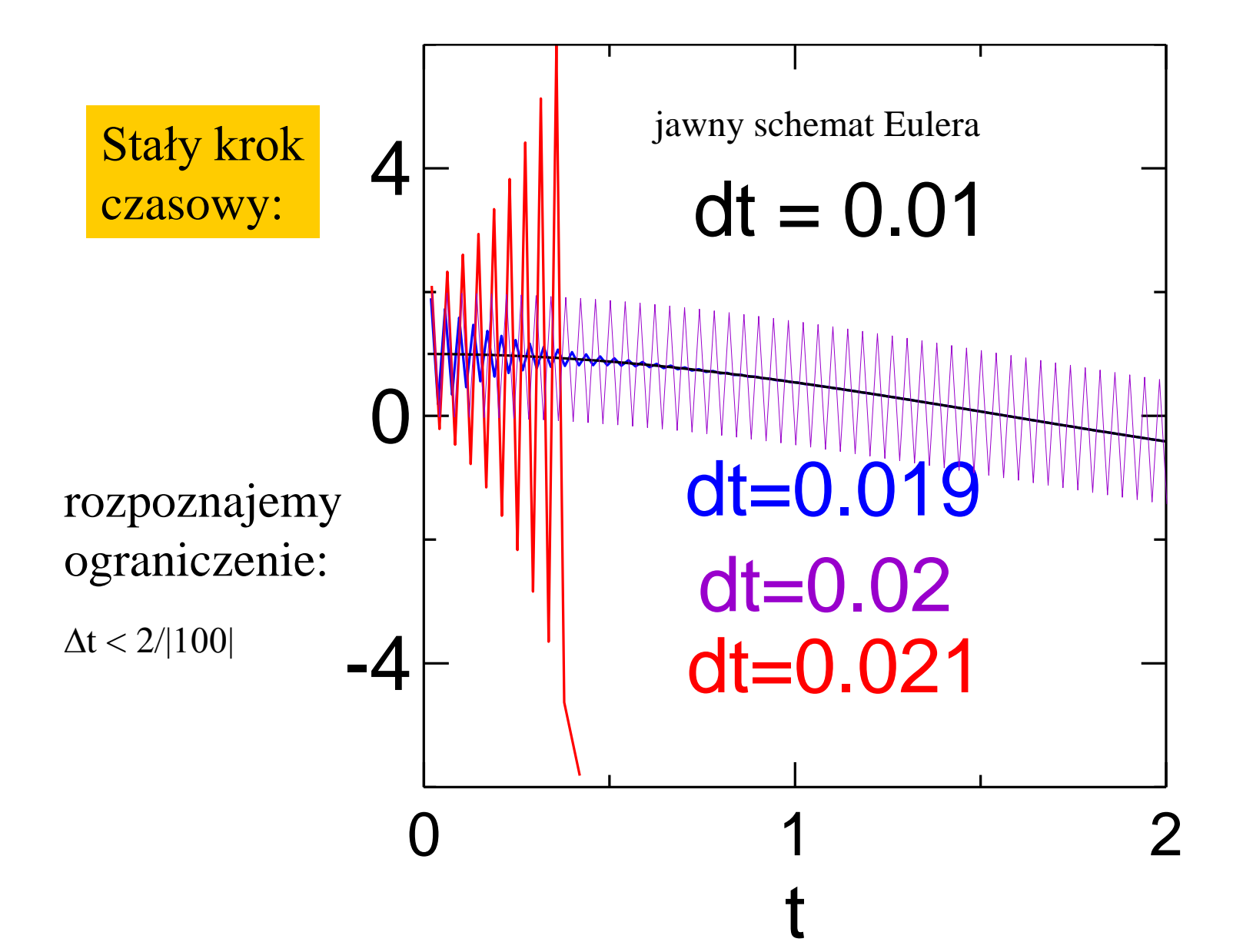

niejawny schemat Eulera – krok stały

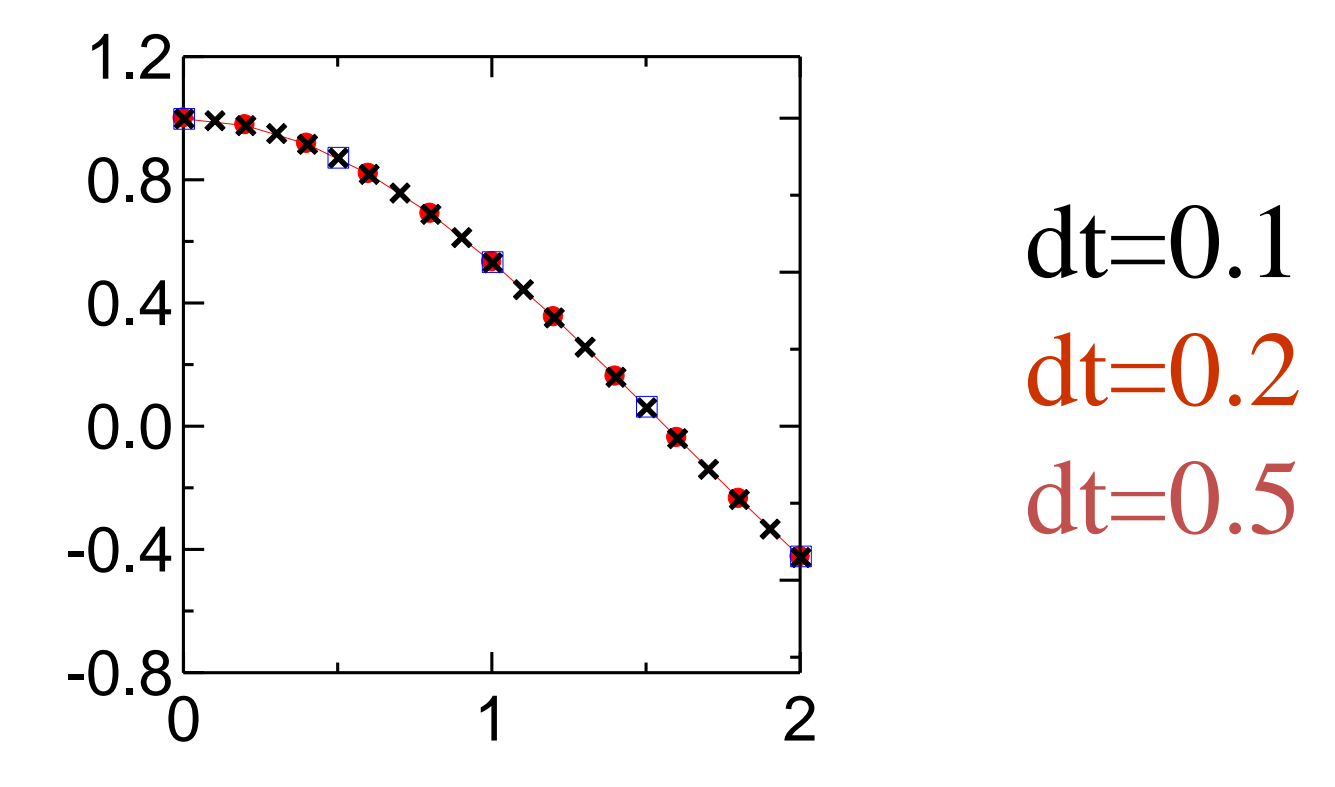

tutaj: startowane od warunku u(0)=1

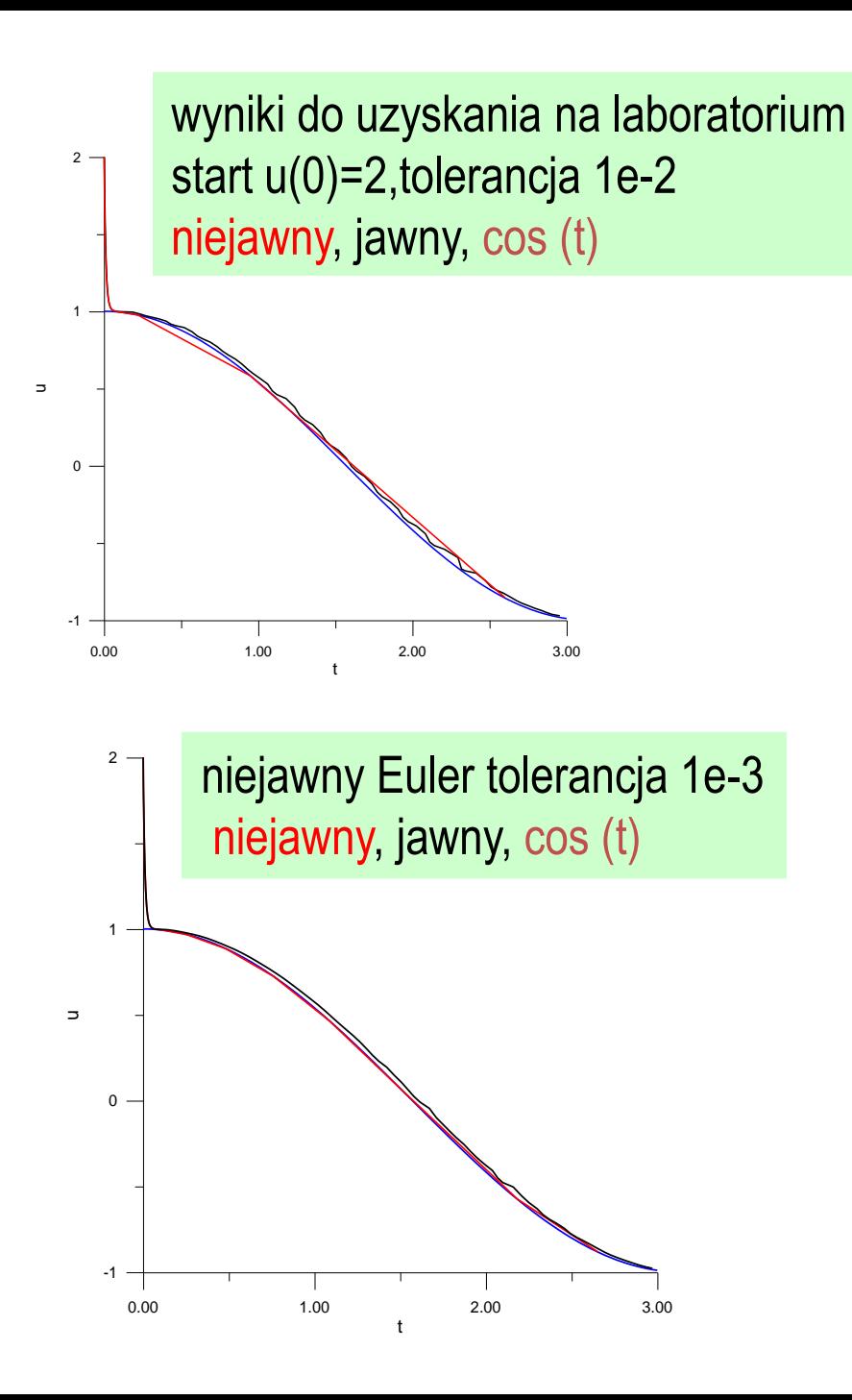

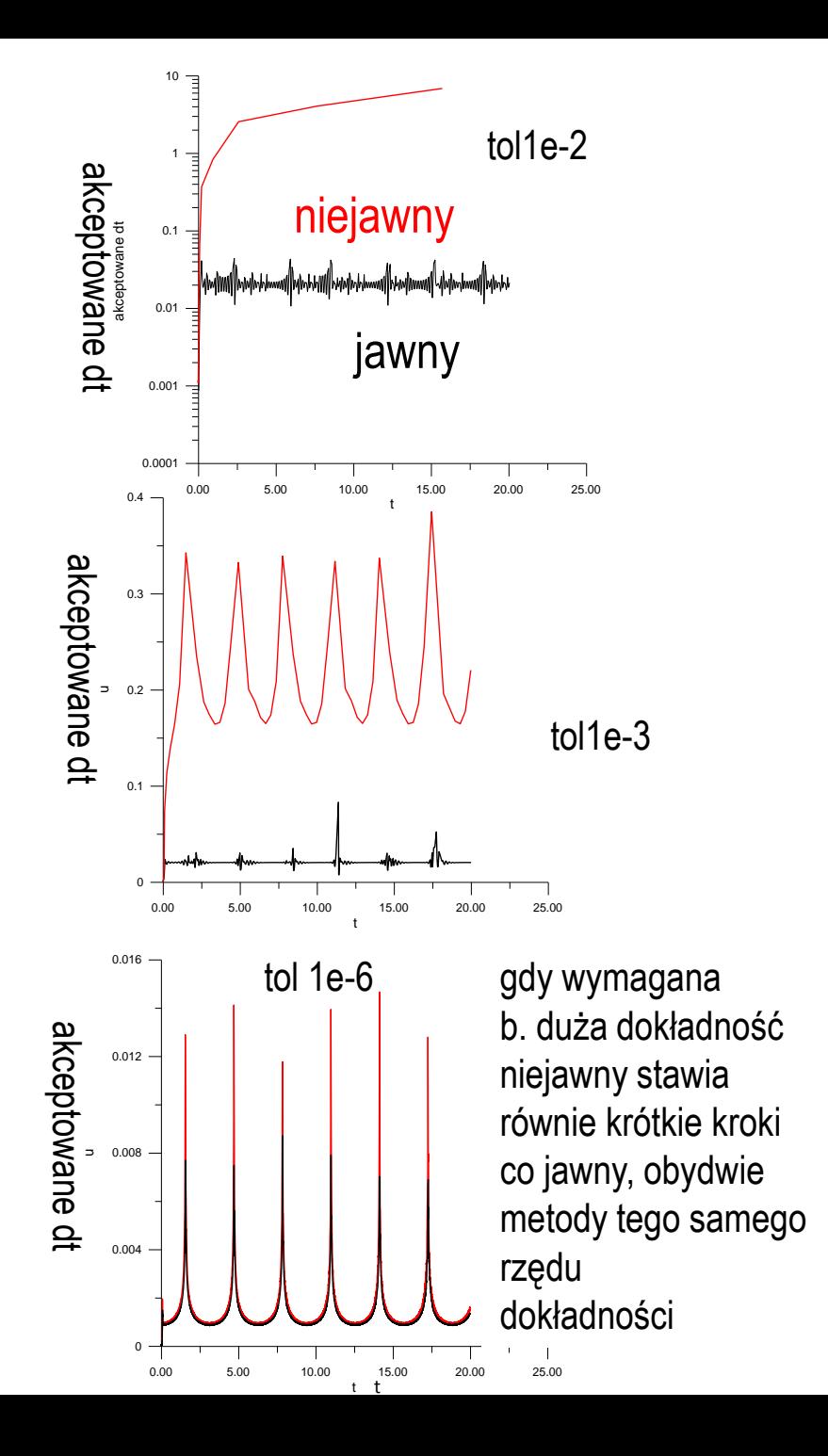

następny przykład: równanie swobodnego oscylatora van der Pola [historycznie = odkrycie deterministycznego chaosu w lampach firmy Philips aperiodyczne oscylacje przy periodycznym wymuszeniu ]

$$
u'' - \lambda(1 - u^2)u' + u = 0 \quad \text{(λ=0 = zwykly o. harmoniczny)}
$$
\n
$$
u' = v
$$
\n
$$
v' = \lambda(1 - u^2)v - u
$$
\n
$$
\frac{\text{jawny RK4 = zmienny krok czasowy}}{\text{p0 |wki. } u(t) \text{ policzony = krzyż}}
$$
\n
$$
\frac{\text{p0 |wki. } u(t) \text{ policzony = krzyż}}{\text{po zządnie w porównaniu}}
$$
\n
$$
\frac{\text{zz zmienności q czwiązania}}{\text{zzmiennością rozwiązania}}
$$
\n
$$
\frac{\text{p0 prawej: problem sztywny}}{\text{gładkie rozwiązanie}}
$$

u

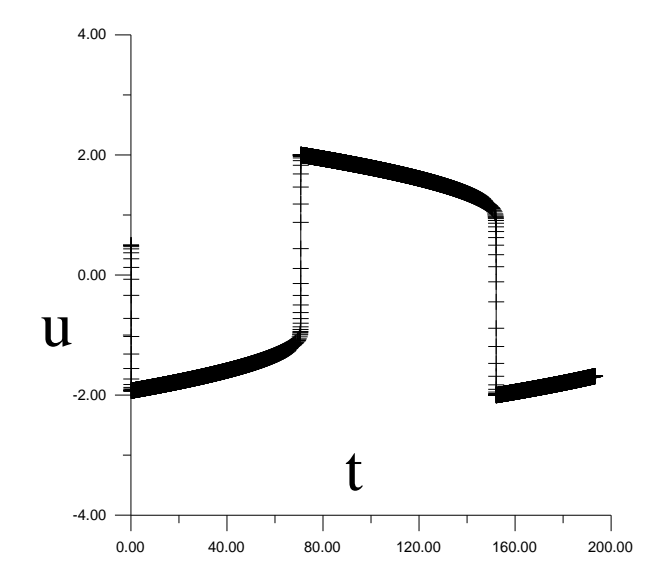

równanie: czasem sztywne czasem nie

przydałoby się narzędzie do wykrywania sztywności np. dla podjęcia decyzji:

tam gdzie sztywność = schemat niejawny tam gdzie nie = schemat jawny (tańszy)

Detekcja sztywności dla problemu nieliniowego (dla liniowego = wystarczy rozwiązać problem własny macierzy układu równań)

$$
\frac{du}{dt} = f(t, u)
$$
uklad N równań (u,f-wektory)

w chwili *t* rozwiązanie *u \* (t)* rozwiązanie chwilę później opisane przez odchylenie d*u(t)* od u\*  $u(t) = u^*(t) + \delta u(t)$ 

**linearyzacja**: zakładamy, że odchylenie małe, rozwijamy *f(t,u)* względem *u* wokół *f(t,u\* )*: [Taylor dla wektora]

$$
f(t, u) = B + J(t)u(t) + \dots
$$

 $[J(t)]_{ij} = \frac{\partial f^i}{\partial u_i}(t, u^*(t))$  macierz Jakobiego [*N* na *N*]

$$
\frac{du}{dt} = f(t, u)
$$

$$
f(t, u) = B + J(t)u(t) + \dots
$$

 $[J(t)]_{ij} = \frac{\partial f^i}{\partial u_i}(t, u^*(t))$ 

problem zlinearyzowany

$$
\frac{du}{dt} = Au \cdot B
$$

*B* bez znaczenia dla stabilności rozwiązać problem własny A: dostaniemy wartości własne  $\lambda_i$ <sup>:</sup>

Aby rachunek się powiódł: D*t* l*<sup>i</sup>* musi leżeć w regionie stabilności używanej metody dla wszystkich *i.* Jeśli duża rozpiętość  $\lambda$  : problem będzie sztywny.

Przykład: nieliniowy układ równań z warunkowo występującą sztywnością

$$
\begin{pmatrix}\n\frac{du^{(1)}}{dt} \\
\frac{du^{(2)}}{dt}\n\end{pmatrix} = \begin{pmatrix}\n-u^{(1)}u^{(2)} \\
\cos(u^{(1)}) - \exp(u^{(2)})\n\end{pmatrix}
$$
\n
$$
[J(t)]_{ij} = \frac{\partial f^i}{\partial u_j}(t, u^*(t))
$$

$$
J = \begin{pmatrix} -u^{(2)} & -u^{(1)} \\ -\sin(u^{(1)}) & -\exp(u^{(2)}) \end{pmatrix}
$$

jeśli druga składowa **u** urośnie – macierz prawie diagonalna z szerokim zakresem wartości własnych - sztywność

Przykład detekcja sztywności dla: oscylatora van der Pola

$$
u' = v
$$

$$
v' = \lambda (1 - u^2)v - u
$$

$$
J = \left(\begin{array}{cc} 0 & 1\\ -2\lambda vu - 1 & \lambda(1 - u^2) \end{array}\right)
$$

wartości własne:

$$
w(t) = \frac{1}{2} \left( 1 - u(t)^2 \right) \pm \frac{1}{2} \sqrt{(1 - u(t)^2)^2 - 8\lambda v(t)u(t) - 4}
$$

$$
w = \frac{1}{2} (1 - u^2) \pm \frac{1}{2} \sqrt{\lambda^2 (1 - u^2)^2 - 8\lambda v u - 4}
$$

niebieskie i czarne: części rzeczywiste wartości własnych

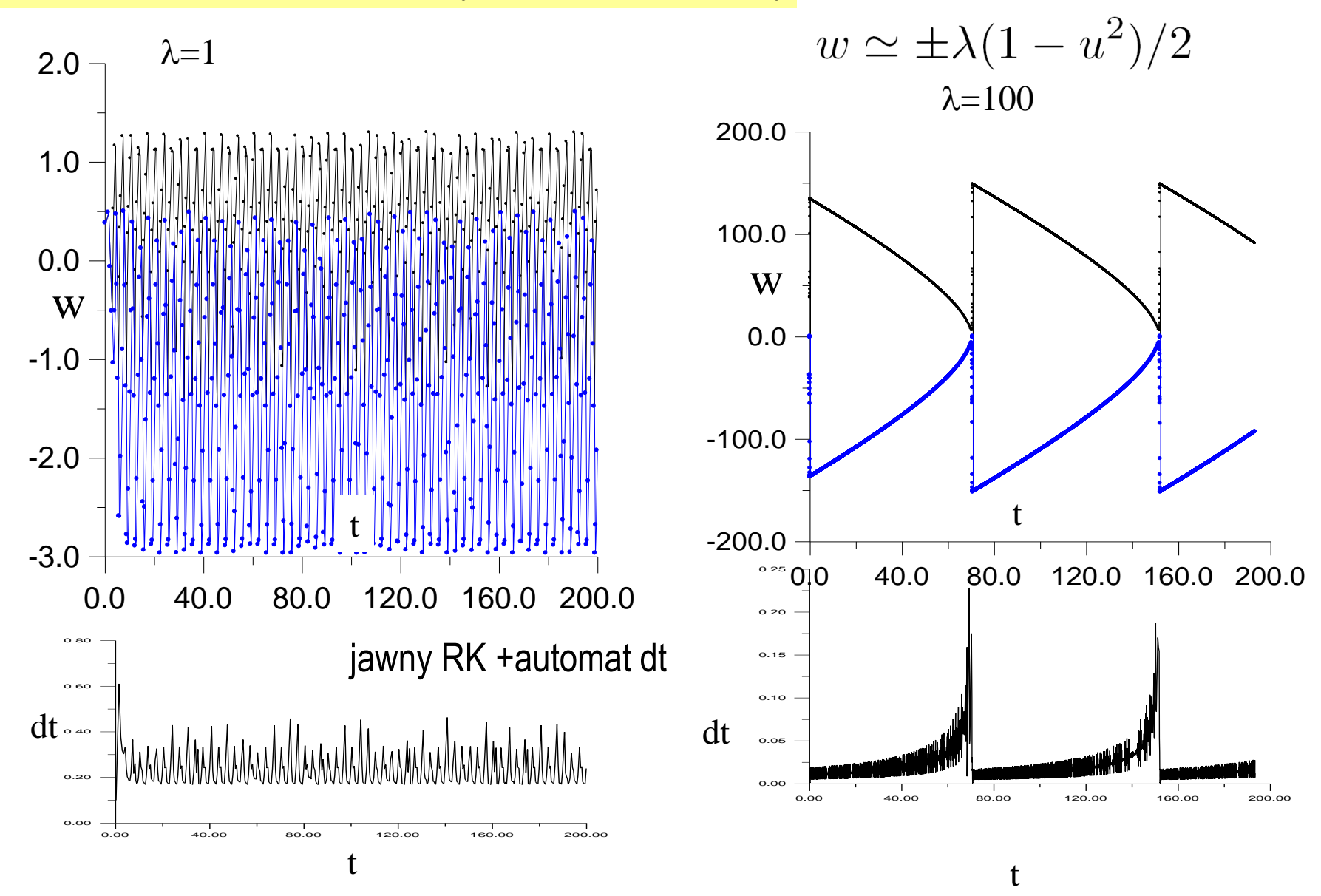

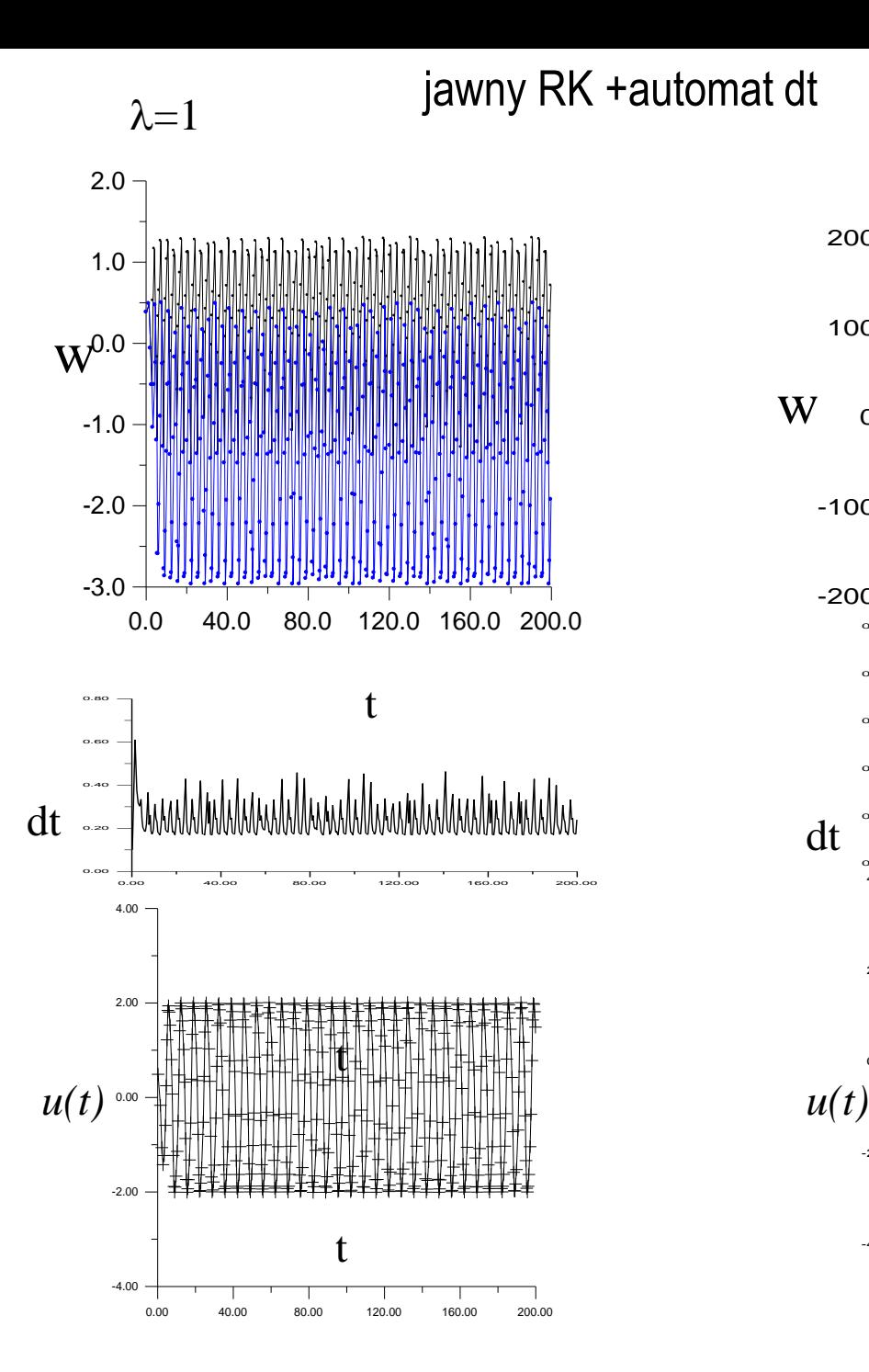

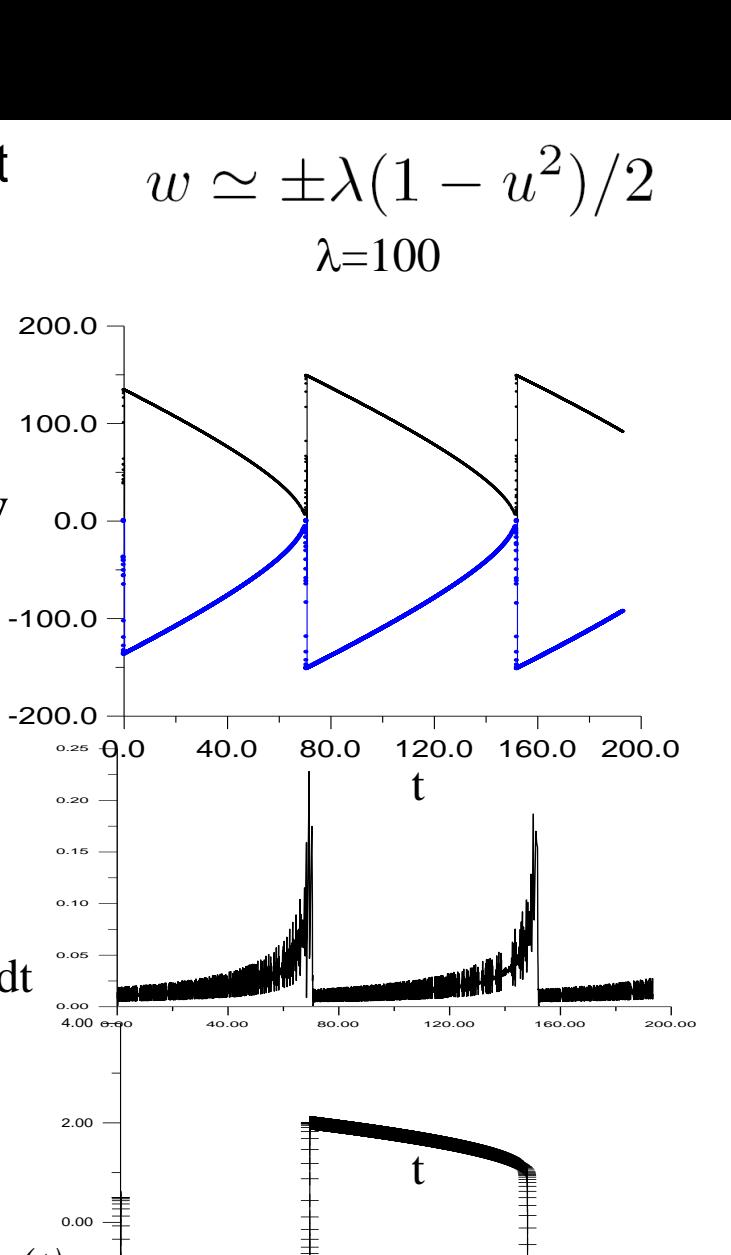

w

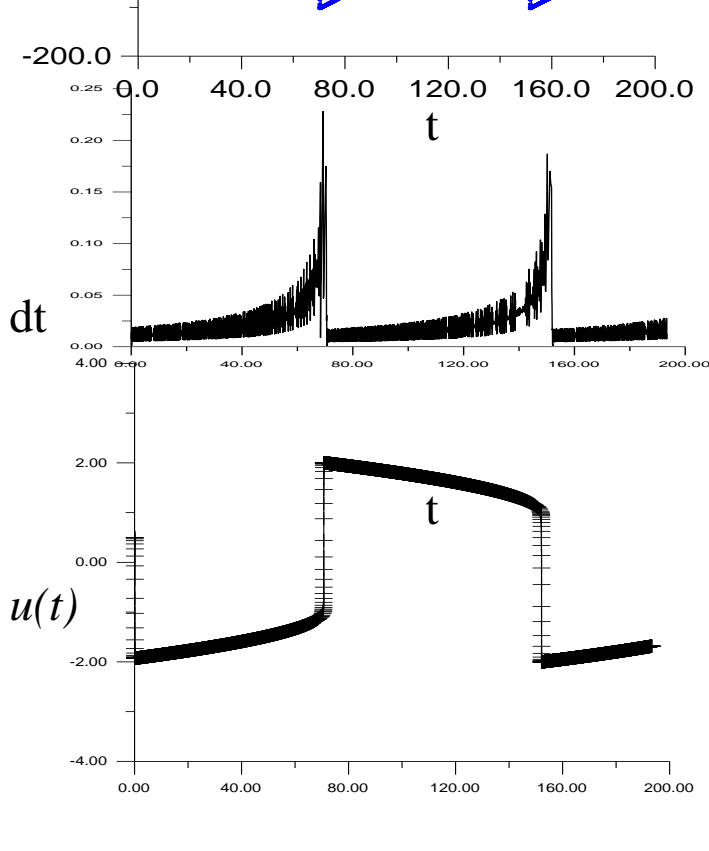